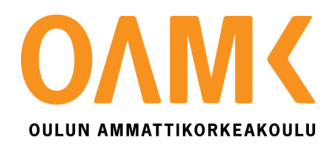

Minna Bimberg

# **VIRTUAALISET TYÖTILAT TOIMINNAN KEHITTÄMISESSÄ**

Case: Oulun kaupunki

# **VIRTUAALISET TYÖTILAT TOIMINNAN KEHITTÄMISESSÄ**

Case: Oulun kaupunki

Minna Bimberg Opinnäytetyö Kevät 2014 Tietojenkäsittelyn koulutusohjelma Oulun ammattikorkeakoulu

## **TIIVISTELMÄ**

Oulun ammattikorkeakoulu Tietojenkäsittelyn koulutusohjelma Tietohallinto ja verkkopalvelut

Tekijä: Minna Bimberg Opinnäytetyön nimi: Virtuaaliset työtilat toiminnan kehittämisessä – Case: Oulun kaupunki Työn ohjaaja: Marja-Leena Korva Työn valmistumislukukausi- ja vuosi: Kevät 2014 Sivumäärä: 52+5

Tämän opinnäytetyön tarkoituksena oli selvittää Oulun kaupungin virtuaalisten työtilojen ylläpitäjien suhtautuminen uusiin virtuaalisiin työtiloihin sekä saada vastaus kysymykseen, hyödyntävätkö he työtilojaan tarpeeksi. Toimeksiantajana toimi Oulun kaupunki, joka otti SharePoint 2013:n käyttöön joulukuussa 2013. Sekä Oulun kaupungin intranet että virtuaaliset työtilat ovat rakennettu SharePointilla.

Tutkimuksen teoriaosuus koostuu yrityksen sisäisestä viestinnästä, jossa käydään läpi yleisiä asioita viestinnästä ja sen tarkoituksesta. Seuraavaksi tulee kattava selvitys virtuaalisista työtiloista ja niiden hyödyistä sekä SharePoint 2013 – teknologiasta. Tietoperustan jälkeen käydään läpi Oulun kaupungin työtiloja ja verrataan niiden käyttöä aikaisempaan tietoperustaan.

Opinnäytetyö tehtiin kvantitatiivista tutkimusmenetelmää käyttäen. Kysely lähetettiin Oulun kaupungin virtuaalisten työtilojen omistajille. Kyselyn vastauksia peilattiin olemassa olevaan viitekehykseen.

Kyselyn vastauksista näkyi selvästi, että työtilan omistajat eivät olleet ehtineet tutustua kunnolla uuteen teknologiaan. Osa vastaajista suhtautui innokkaasti tulevaisuuteen ja työtilojen tuomiin mahdollisuuksiin, osa vastaajista piti työtiloja sekavina ja vaikeakäyttöisinä. Työtilojen tarkoituksia on mm. vähentää sähköpostia ja kokouksiin käytettävää aikaa. Oulun kaupungissa on päästy hyvään alkuun: suurin osa vastaajista kertoi sähköpostin vähenevän työtiloja käyttämällä. Myös kokousajan ja -määrän vähentyminen työtilojen avulla on lähitulevaisuudessa mahdollista.

## **ABSTRACT**

Oulu University of Applied Sciences Degree programme in Business Information Systems

Author: Minna Bimberg Title of Bachelor´s thesis: Improving efficiency using virtual workspaces – Case: City of Oulu Supervisor: Maria-Leena Korva Term and year of completion: Spring 2014 Number of pages: 52+5

The purpose of the thesis was to examine the attitudes of virtual workspace administrators to new virtual workspaces and also to answer the question, whether they utilize virtual workspaces enough. This thesis was commissioned by the city of Oulu which implemented the SharePoint 2013 in December 2013. Both, the intranet and virtual workspaces are created whit SharePoint technology.

The theoretical part consists of the company´s internal communications, including its purpose and other the general communication issues. Next comes a comprehensive review of virtual workspaces and their benefits as well as a review of the technology of Share Point 2013. After the theoretical part, this thesis deals whit the virtual workspaces in the city of Oulu, and compares the use of them with previous theoretical background.

Quantitative research method was used in this thesis. The questionnaire was sent to the administrators of virtual workspaces in the city of Oulu. The answers of questionnaire were compared to the existing theoretical framework.

The answerers of questionnaire clearly show that administrators of virtual workspaces had not yet got to know the new technology. Some of the respondents are enthusiastic about the future and the opportunities of virtual workspaces. Some of respondents were not that enthusiastic because, in their opinion, virtual workspaces are confusing and difficult to use. One purpose of the virtual workspaces is to reduce the number of emails and time spent in meetings. The city of Oulu has had a good start: most of respondents said that the number of emails is going to decrease because of virtual workspaces. In addition, the time spent in meetings time and the number of them will decrease in the near future.

# **SISÄLLYS**

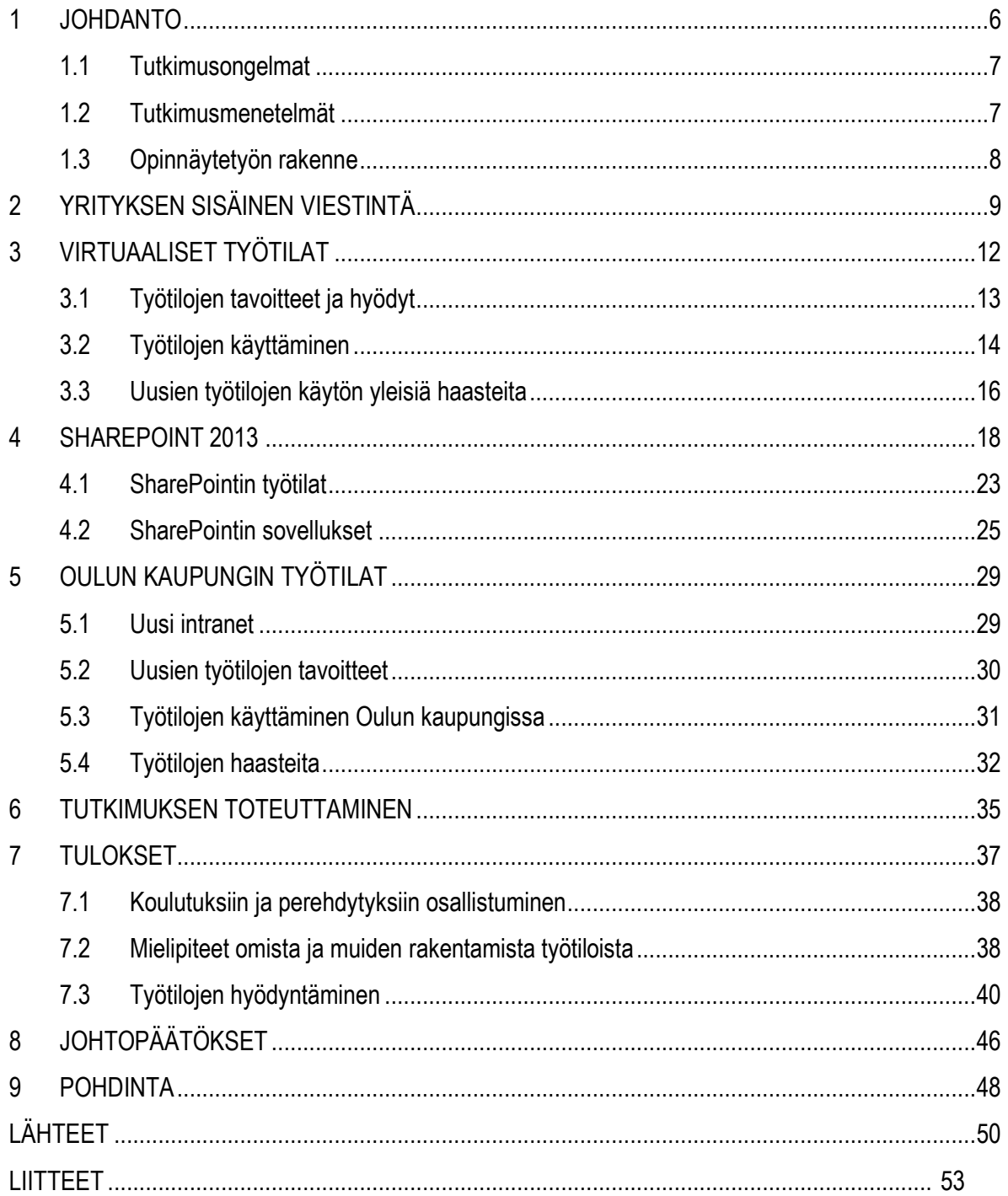

### <span id="page-5-0"></span>**1 JOHDANTO**

Tämän opinnäytetyön tarkoituksena oli selvittää Oulun kaupungin virtuaalisten työtilojen ylläpitäjien suhtautuminen uusiin virtuaalisiin työtiloihin sekä saada vastaus kysymykseen, hyödyntävätkö he työtilojaan tarpeeksi. Opinnäytetyön toimeksiantaja on Oulun kaupunki. Oulu on reilu 190 000 asukkaan kaupunkiseutu, johon kuuluvat 1.1.2013 lähtien myös Haukipudas, Kiiminki, Oulunsalo ja Yli-Ii. (Oulun kaupunki, viitattu 4.3.2014.) Oulun kaupunki otti SharePoint 2013 –teknologialla rakennetut intranetin ja virtuaaliset työtilat käyttöön joulukuussa 2013.

Uusi teknologia aiheuttaa aina erilaisia mielipiteitä ja toimintoja organisaatiossa. Uudet tietokoneet, uudet käyttöjärjestelmät ja uudet ohjelmat vaativat käyttäjältä aikaa ja innostusta uuden oppimiseen. Oulun kaupunki otti SharePoint 2013 –teknologialla rakennetut intranetin ja virtuaaliset työtilat käyttöön joulukuussa 2013. Intranet ja työtilat oli aiemmin toteutettu vanhemmalla SharePointteknologialla. SharePoint 2013 on todella erilainen verrattuna aiempiin versioihin.

Käyttäjillä oli mahdollisuus käydä SharePoint 2013:n liittyvissä koulutuksissa ja perehdytyksissä. Vanhojen työtilojen oli tarkoitus poistua ja uudet täytyi perustaa. Miten työtilan omistajat suhtautuvat muutokseen? Kävivätkö he uusien työtilojen perehdytyksissä saadakseen apua uuden työtilan muokkaamisessa ja käyttöoikeuksien jakamisessa? Mm. näihin kysymyksiin haetaan vastausta kvantitatiivisella tutkimuskyselyllä.

Raportin viitekehys koostuu yrityksen sisäisestä viestinnästä, virtuaalisista työtiloista sekä SharePoint 2013 – teknologiasta. Yrityksen sisäinen viestintä on tiedon kulkemista ja vuorovaikutusta, joka tapahtuu organisaation, ryhmien tai yhteisön jäsenten välillä. Sisäiseen viestintään kuuluu niin virallinen kuin epävirallinenkin viestintä.

Virtuaaliset työtilat ovat yhteisösivustoja, joissa tiimi pääsee työskentelemään yhdessä ja jakamaan tietonsa muille jäsenille ilman että ulkopuoliset näkevät. Projektitiimi voi esimerkiksi perustaa oman virtuaalisen työtilan ja jakaa projektiin liittyvät materiaalit yhdessä paikassa. Työtilassa työskentely ei

6

ole aikaan tai paikkaan sidottu: työtiloissa ei ole pakko työskennellä klo 8-16 välillä eikä omalla työpisteellä.

SharePoint 2013 on Microsoftin web–pohjainen ohjelmistoalusta, jonka päälle ihmiset voivat rakentaa intranet-, extranet- sekä www-sivustoja. SharePoint integroituu hyvin moneen eri ohjelmistoon, mm. Microsoft Office – työkaluihin. SharePoint on suosittu yritysten intranet-ratkaisuissa, SharePoint onkin maailman johtava sisällönhallinta – ja yhteistyöratkaisu. (Sininen meteoriitti 2014, viitattu 3.4.2014.)

#### <span id="page-6-0"></span>**1.1 Tutkimusongelmat**

Tutkimuksen lähtökohtana on tutkimusongelma, johon haetaan vastausta. Ongelmanratkaisulla pyritään usein jonkun asian parantamiseen. Tämän opinnäytetyön tutkimusongelmana voidaan pitää kysymyksiä, kuinka Oulun kaupungin työtilojen ylläpitäjät suhtautuvat uusiin työtiloihin ja hyödyntävätkö he SharePoint 2013 -teknologiaa toiminnan tehostamisessa. Tutkimusongelman ratkaisun avulla Oulun kaupunki saa selville, hyödyntävätkö työtilojen omistajat uutta teknologiaa.

#### <span id="page-6-1"></span>**1.2 Tutkimusmenetelmät**

Tutkimustyylit voidaan jaotella kahteen eri tutkimustyyppiin: kvantitatiiviseen eli määrälliseen sekä kvalitatiiviseen eli laadulliseen tutkimukseen. Kvantitatiivinen tutkimus pyrkii yleistämään asioita. Esimerkiksi vain pienelle joukolle lähetetään tutkimuskysely. Tutkimustuloksia analysoidessa tutkimusjoukon voidaan katsoa edustavan koko joukkoa, jota ilmiö koskettaa. (Kananen 2011, 17.) Tämän opinnäytetyön tutkimus toteutettiin kvantitatiivisella menetelmällä. Ensin kerättiin tietoperusta. Tietoperustan valmistuttua tehtiin tutkimuskysely, joka lähetettiin työtilojen omistajille. Kysely lähetettiin niin monelle, kun oli mahdollista. Kaikkia kysely ei tavoittanut, mutta suurimmalle osalle kysely lähetettiin. Lopuksi tutkimuskyselyn vastauksia analysoitiin ja verrattiin tietoperustaan.

Kvantitatiivisessa tutkimuksessa on tunnettava ne muuttujat, jotka vaikuttavat ilmiöön (Kananen 2011, 13.) Tässä tapauksessa on tiedettävä tietoperustaa työtiloista, niiden omistajista, työtilojen tarkoituksista sekä mahdollisuuksista. Tietoperustaan on tutustuttu lähteiden ja käytännön tuoman

7

kokemuksen välityksellä. Kun tiedetään riittävästi tutkittavasta ilmiöstä, voidaan suorittaa tutkimuskysely asiaa varmistamaan.

Tutkimusongelma ratkaistaan tiedolla, joten tämän raportin viitekehykseen kuuluu yrityksen sisäinen viestintä, virtuaaliset työtilat ja niiden käyttötarkoitus sekä SharePoint 2013 teknologia: mitä kaikkea Sharepointin työtiloilla voi tehdä (Kananen 2011, 21.) Kvantitatiivinen tutkimus suoritetaan yleensä kyselylomakkeella tietylle joukolle. Tässä tapauksessa kyselylomake lähetettiin sähköpostin välityksellä Oulun kaupungin niille työntekijöille, jotka ovat työtilassa omistajana.

#### <span id="page-7-0"></span>**1.3 Opinnäytetyön rakenne**

Luvussa 2 käydään läpi sisäisen viestinnän toimintaperiaatetta: millä tavoin ja mistä asioista yrityksessä viestitään. Virtuaaliset työtilat liittyvät vahvasti yrityksen sisäiseen viestintään ja ne tarjoavat erinomaisen viestintäkanavan yritykselle.

Tämän jälkeen luvussa 3 on teoriaosuus virtuaalisista työtiloista: otetaan selvää, mitä virtuaaliset työtilat ovat, mitä niillä voi tehdä sekä mitä haasteita niiden käytössä ilmenee. Luvussa 4 tutustutaan ohjelmaan SharePoint 2013: mikä se on, mitä sillä voi tehdä ja miten se liittyy virtuaalisiin työtiloihin.

Opinnäytetyö on tehty Oulun kaupungille. Luvussa 5 kerrotaan Oulun kaupungista ja sen työtiloista: uusien työtilojen tavoitteet, uusiin työtiloihin siirtyminen, työtilojen käyttäminen ja mahdollisia haasteita työtilojen käyttämisessä.

Luvussa 6 kerrotaan tutkimuksen toteuttamisesta Oulun kaupungin työtilojen omistajille. Luvussa 7 tuodaan esille tutkimuksen tulokset. Lopuksi on johtopäätökset vastausten avulla ja pohdintaa koko opinnäytetyöprosessista.

# <span id="page-8-0"></span>**2 YRITYKSEN SISÄINEN VIESTINTÄ**

Tiedon jakaminen on parhaillaan sitä, että jaetaan mitä tiedetään, jotta toiset tekevät samoin. Tällä tavoin saisi niitä itseltään puuttuvia tietoja. Kun tietoa jaetaan ja prosessoidaan, siitä tulee tietoa, joka on hyödyllistä ja arvokasta. (Otala & Pöysti 2008, 9.)

Tiedon ja viestin ymmärtäminen kuuluu onnistuneeseen viestintään. Tiedon ja viestin välittyminen riippuu teknologian käyttäjistä. Viestintä on nopeaa vasta sitten, kun vastaanottajat kykenevät tulkitsemaan ja ymmärtämään viestejä nopeasti. Lähetä–painiketta napsauttamalla tieto välittyy toisille. Viesti on saavuttanut vastaanottajansa vasta siinä vaiheessa, kun vastaanottaja on ymmärtänyt lukemansa viestin. (Puro 2004, 112.)

Viestintä-sana tulee venäjänkielisestä sanasta *vest.* Vest tarkoittaa uutista, sanomaa, tietoa tai huhua. Latinankielinen muoto viestinnälle on *communicare*, joka tarkoittaa suomeksi tehdä yhdessä. 1950-luvulla oletettiin, että viestintä on toiminut, kun viesti on lähetetty. Enää oletus ei pidä paikkaansa ja nykyään ymmärretään, että viestintä on monimutkainen ilmiö. 1900-luvulla vasta ymmärrettiin, että viestien väärinymmärrys on luontainen osa viestintätapahtumaa. Samalla oivallettiin, että toimintaympäristö ja olosuhteet vaikuttavat organisaation viestintään sekä jokainen tulkitsee viestejä omalla tavallaan ja omista lähtökohdistaan. (Juholin 2009, 20–22, 35.)

Sisäisen ja ulkoisen viestinnän ero on siinä, että yrityksen johto, toimihenkilöt, työntekijät ja heihin verrattavat edustavat ns. sisäpiiriä, kun taas asiakkaat ja muut yhteistyö- ja kohderyhmät edustavat ulkopuolista maailmaa (Juholin 2009, 40–41.) Yrityksen sisäinen viestintä tarkoittaa tiedon kulkemista ja vuorovaikutusta, joka tapahtuu organisaation, ryhmien tai yhteisön jäsenten välillä. Sisäiseen viestintään kuuluu niin virallinen kuin epävirallinenkin viestintä. Virallinen viestintä tarkoittaa esimerkiksi sisäisiä tiedotteita, työhön perehdyttämistä sekä sisällön tuottamista intranetiin. Epävirallinen viestintä on kahvipöytäkeskusteluja tai keskustelupalstoille kirjoittamista. (Säteri & Hosiokoski 2008, 3.) Esimerkiksi yrityksen johto viestii virallista kanavaa pitkin ja henkilöstö kommunikoi epävirallisella viestintätavalla esimerkiksi keskustelemalla kahvipöydässä asiasta.

9

#### **Painotus epävirallisessa Painotus virallisessa**

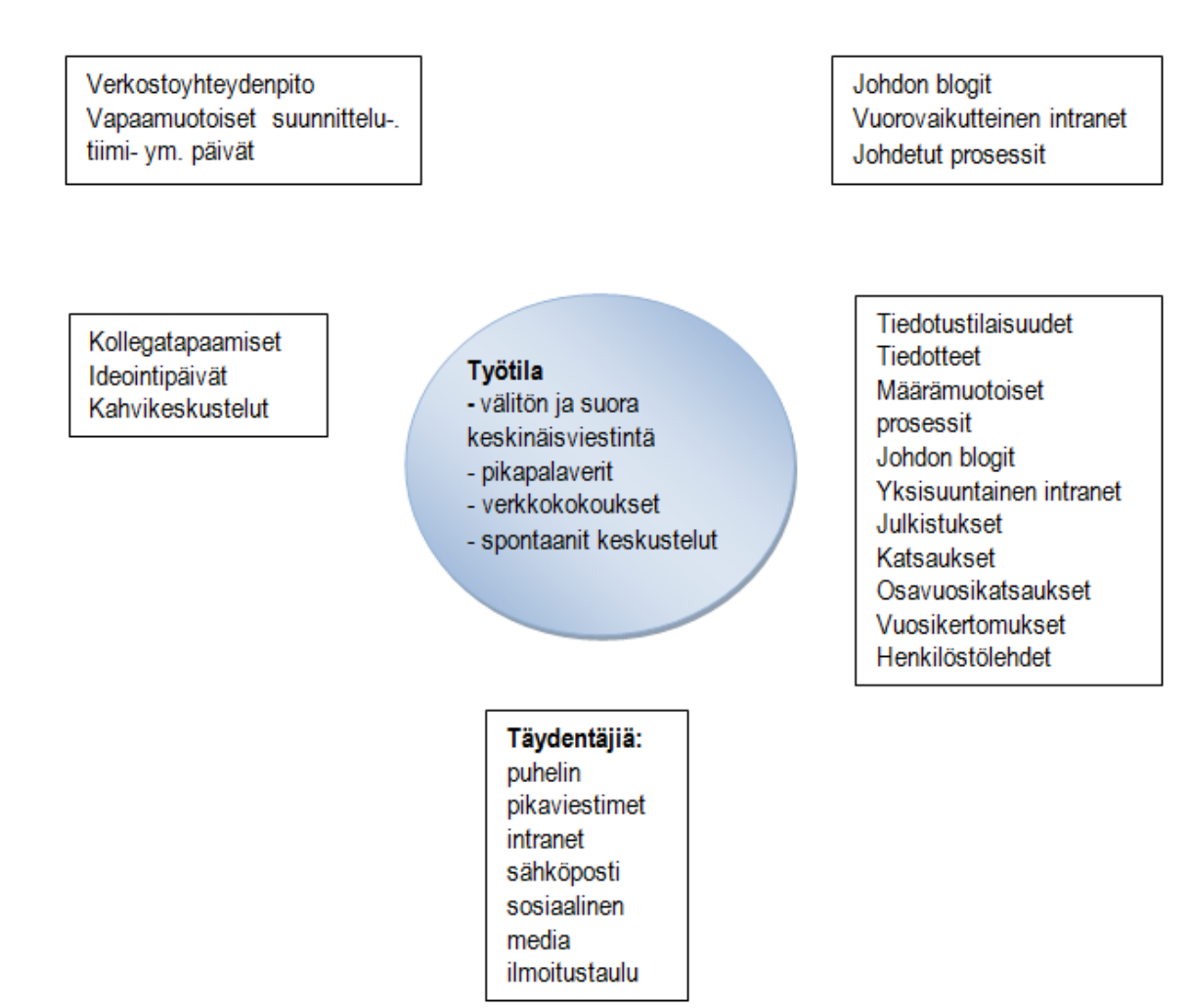

*KUVIO 1 Foorumien ryhmittelyä (Juholin 2013, 213)*

Kuviossa 1 esitetään erilaisten viestintäfoorumien ryhmittelyä epäviralliseen ja viralliseen ryhmään. Viestintämuotoja, jotka painottuvat epäviralliseen viestintään, on verkostoyhteydenpito, erilaiset vapaamuotoiset suunnittelu- ja ideointipäivät, kollegatapaamiset ja kahvikeskustelut. Viestintämuotoja, jotka painottuvat viralliseen viestintään, on mm. johdon blogit, intranet, tiedotustilaisuudet, vuosikertomukset ja henkilöstölehdet. Työtilat mahdollistavat välittömän ja suoran keskinäisviestinnän, pikapalavereita, verkkokokouksia sekä spontaaneja keskusteluja. Viestinnän täydentäjinä toimivat mm. pikaviestimet, sähköposti sekä sosiaalinen media.

Yrityksen sisäinen viestintä on tärkeä osa tiedonkulkua. Jos viestintä ei toimi kunnolla organisaation sisällä, ongelma vyöryy muihin organisaation osa-alueisiin lumipallon tavoin. Organisaation johdon on esimerkillään näytettävä mallia hyvin toimivasta sisäisestä viestinnästä.

Työyhteisöviestintä on laajempi käsite kuin sisäinen viestintä, se käsittää kaiken työyhteisössä ja sen verkostoissa tapahtuvan vuorovaikutuksen. Se on vuorovaikutteista dialogia, jossa kaikki yrityksen jäsenet ovat osallisia. Työyhteisöviestintää tapahtuu erilaisilla fyysisillä ja virtuaalisilla foorumeilla henkilöstön ja verkostokumppaneiden kesken. (Juholin 2010, 85.)

Virtuaaliset työtilat voivat olla yksi yrityksen sisäisen viestinnän väline. Työtiloissa voidaan ilmoittaa niistä ajankohtaisista asioista, joihin työtilan jäsenet liittyvät. Työtiloissa voidaan käydä epävirallista keskustelua ajankohtaisista aiheista ja jakaa mielipiteitä sekä kehittämisehdotuksia. Riippuen työtilan tarkoituksesta, työtilojen käyttö voi edellyttää sisäisen viestinnän omaksumista.

# <span id="page-11-0"></span>**3 VIRTUAALISET TYÖTILAT**

Virtuaalimaailmat, virtuaalitiimit, virtuaalinen työ, virtuaaliset kokoukset, virtuaaliset avustajat: virtuaalisuus on aikamme trendi (Runion 2012, What's virtual? Working together … apart.) Työtilat ovat kuin virtuaalinen toimisto, jossa tiimin jäsenet voivat jakaa tietonsa toisilleen käyttäen erilaisia virtuaalisia työkaluja. Nämä työkalut voivat olla esimerkiksi dokumentteja, keskusteluja, wiki-sivuja, kuvia, yhteisiä kalentereita yms.

Työtila mahdollistaa paljon asioita: tiimin jäsenet jakavat parhaita käytäntöjään salamannopeasti ja tukevat toisiaan. Työtilat antavat jäsenilleen tietoa tarvitsemastaan asiasta. Jäsenillä voi olla nopeita kokouksia ja he pystyvät selvittämään ongelmat heti niiden syntyessä. (Runion 2012, Perfect phrases to create a dynamic vision of virtual teams.)

Työtilat ovat oivallinen etätyöväline: työtiloissa työskentely ei rajoitu maantieteelliseen sijaintiin, aikavyöhykkeeseen tai kiinteisiin seiniin. Toisin sanoen töiden tekeminen ei vaadi fyysistä työpaikalla oloa: kaikilla työtilan jäsenillä ei välttämättä ole edes sama toimipisteen osoite saati samanlainen aikataulu. Työtilassa voi työskennellä milloin itselle parhaiten sopii. Työtiloissa voi työskennellä niin pieni tai suurempikin ryhmä. On myös mahdollista kutsua ulkopuolisia henkilöitä työtiloihin. (Otala & Pöysti 2008, 9.)

Työtilan jäsenet voivat tuottaa, muokata, poistaa ja tarkastella tietoa heille annettujen käyttöoikeuksien mukaan (Otala & Pöysti 2008, 38). Työtiloja on niin julkisia kuin ei-julkisiakin. Työtilan statuksesta riippuen juuri oikeanlaiset käyttöoikeudet ovat vahvassa asemassa pitämään työtilan asiat työtilassa. Työtilassa, joka on avoin kaikille, ei kaikilla jäsenillä ole muokkausoikeutta.

SharePoint on yleisin työtilaratkaisu. Toinen esimerkki työtilaratkaisusta on Discendumin Optimaalusta. Se on verkossa sijaitseva toimintaympäristö kouluille, yrityksille, järjestöille sekä muille organisaatioille. Optiman käyttöön tarvitsee vain internetyhteyden. (Discendum 2012, viitattu 3.4.2014.) Oppilas kiinnitetään niiden kurssien työtiloihin, joihin on ilmoittautunut. Oppilas näkee vain oman kurssinsa työtilat. Opettajat jakavat Optimassa oppilailleen käyttöoikeudet. Käyttöoikeudet ovat kurssin tyylistä riippuvaisia: jos Optimaa käytetään vain materiaalin lukuun, oppilas tarvitsee vain lukuoikeudet. Jos opiskelijan tarvitsee tuoda Optimaan objekteja (eli tiedostoja, keskustelualustaa, päiväkirjaa), tarvitsee opiskelija erilaiset käyttöoikeudet.

#### <span id="page-12-0"></span>**3.1 Työtilojen tavoitteet ja hyödyt**

Virtuaalisten työtilojen tarkoituksena on vähentää sähköpostia, tehostaa ajanhallintaa sekä nopeuttaa materiaalien tuottamista ja käyttämistä. Organisaation virallisen tiedottamisen lisäksi työtiloissa voidaan jakaa kokemuksia, kysymyksiä ja vastauksia sekä tuottaa ideoita. Työtiloissa voi myös tutustuttaa ihmisiä toisiinsa asiantuntemuksen löytämiseksi. (Otala & Pöysti 2008, 53.) Virtuaaliset työtilat tarjoavat erinomaisen viestintäkanavan, jota kautta yrityksen eri tasot ja toiminnot tavoittavat toisensa. Myös tiimien sisäinen tiedonvaihto kulkee hyvin työtilojen kautta. Kun virtuaalisissa työtiloissa kaikilla on samat tietolähteet ja välineet käytössä, työtilat yhtenäistävät ja selkeyttävät organisaation toimintatapoja, helpottavat yhteistyötä sekä parantavat kommunikointia. (Affecto 2014, viitattu 3.4.2014.)

Työtiloihin voi tuoda kaikki tarvittavat asiakirjat. Enää ei tarvitse miettiä, mistä tai keneltä löytyy mikäkin dokumentti, vaan työtilaan voi tuoda kaikki tarpeelliset dokumentit. Tämä ei tarkoita sitä, että työtilat olisivat dokumenttipankki jonne varastoidaan kaikki mahdollinen materiaali, vaan säilytettäville asiakirjoille on hyvä olla olemassa oma paikkansa. Työtiloihin tuodaan ne asiakirjat, joita hyödynnetään työskenneltäessä tietyn asian parissa.

Ajatellaan että tiimin jäsen tekee Word–dokumentin ja lähettää sen viidelle eri ihmiselle arvioitavaksi. Hän lähettää sähköpostin liitteenä dokumentin jokaiselle erikseen. Neljä muuta henkilöä tarkastavat dokumentin ja tekevät mahdollisia korjauksia tai lisäyksiä. Dokumentin tekijälle voi tulla neljä eri versioita samasta dokumentista. Suurin työ on yhdistää nämä neljä dokumenttia yhdeksi. Lopuksi, kun dokumentin tekijä on saanut tehtyä muutokset yhteen dokumenttiin, hän lähettää taas uuden version kaikille muille. Tämä voi olla pitkä ja työllistävä prosessi. Mahdollisuutena on myös, että jollakin tiimin henkilöllä on väärä versio dokumentista.

13

Työtilassa prosessi voi mennä niin, että tiimin jäsen luo dokumentin työtilassa, joka tallentuu saman tien työtilaan ja jokainen tiimin jäsen voi käydä muokkaamassa samaa dokumenttia, jonka muutokset näkyvät heti kaikille. Ei ole lainkaan sähköpostiliikennettä ja on vain yksi dokumentti, jolla on versiohistoria käytössä.

Toinen työtilojen hyvä puoli on se, ettei tiimin jäsenten tarvitse järjestää jokaiseen pieneen asiaan kokousta, vaan jokainen työskentelee työtilassa silloin kun hänelle parhaiten sopii. Kokoustarpeen lähestyessä katsotaan työtilassa sijaitsevasta kalenterista muiden aikataulut ja sovitaan yhteinen kokousaika. Kokousaikaa on mahdollista lyhentää käyttämällä työtilojen työkaluja hyödyksi, mutta tämä edellyttää, että työtilaan on tuotu kaikki tarvittavat kokousmateriaalit.

Katsotaan tarkemmin kokousta: kokoukseen osallistuu useampi henkilö (määrä riippuu täysin kokouksen luonteesta) samassa huoneessa. Moni osallistuja käyttää kokousajan hyväkseen lukeakseen sähköpostejaan ja kokouksen kokoonkutsuja saattaa muistella, mistä pitikään puhua. Kallista työaikaa menee tässä suorastaan hukkaan, jos verrataan toiseen tapaan: kokousasiat työstetään etukäteen työtilassa, kommentit voidaan joko kirjoittaa suoraan työtilassa asiakirjaan, keskustelualustalle tai pikaviestien kautta. Kokouskin voisi olla virtuaalinen, kun on aika päätöksen tai neuvonpidon. Työtilalla on tässä uudessa kokouskulttuurissa suuri rooli. (Kirmanen 2011, viitattu 17.2.2014.)

Keskustelupalstan käyttäminen vähentää sähköpostia, puheluita sekä tekstiviestejä. Sähköpostiilmoituksen käyttöön ottaminen itselle on erittäin hyödyllistä esimerkiksi keskustelupalstalla: sähköpostiin tulee ilmoitus, kun uusia kommentteja on lisätty. Sähköposti-ilmoitusta ei ole pakko ottaa käyttöön mikäli käy työtilassa usein. Keskustelupalstalla voi käydä ihan samoja keskusteluja, mitä sähköpostilla käydään. Keskustelupalstalla voi käydä esimerkiksi kokoukseen liittyviä asioita: voidaan kysyä esimerkiksi tulevaa kokousta varten, ketkä ovat pääsemässä paikalle.

#### <span id="page-13-0"></span>**3.2 Työtilojen käyttäminen**

Virtuaalisten työtilojen täytyy olla mahdollisimman selkeät vierailijoita ajatellen. Työtilaa suunniteltaessa on mietittävä, miten saa työtilasta sellaisen, joka on selkeä ja josta kaikki löytävät tarvittavat asiat mahdollisimman nopeasti. Erilaisille tiimeille on erilaiset asiat tärkeitä. Osalle se on ainoa toimiva keskustelupaikka, joten keskustelu täytyy olla helposti saatavassa paikassa. Toiset tarvitsevat dokumentteja, joten dokumentit ovat heidän työtilassaan nopeasti saatavassa paikassa.

Työtiloja ei voi eikä kannata yrittää tehdä heti alussa lopulliseen muottiin. Rakenne ja sisältö muokkautuvat työtilan käytön aikana: kun työtilan käyttäjät luovat uutta sisältöä, samalla työtilan ylläpitäjät poistavat sitä mukaa vanhentunutta tietoa, toimimattomia linkkejä yms. Virtuaalista työtilaa voisi verrata puutarhaan: kasvi kasvaa hyvässä ympäristössään hyvin, mutta kasvuun ja kehitykseen kasvi vaatii jatkuvasti pientä hoitoa pysyäkseen elinvoimaisena. (Otala & Pöysti 2008, 101.)

Teknologian kehittymisen myötä otetaan käyttöön uusia kommunikaatiovälineitä. Jostakin täytyy myös samalla luopua: informaatiotulvaa ei voi lisätä, vaan uudet tiedot täytyy siirtää ja kanavoida niihin sopiviin välineisiin. (Kirmanen 2011, viitattu 17.2.2014.) Tämä tarkoittaa sitä, että esimerkiksi ei enää lähetetä sähköpostilla liitetiedostoja tai käydä lyhyitä keskusteluja, koska asiakirjat voidaan tuoda suoraan työtilaan ja lyhyet keskustelut voidaan käydä pikaviestitoiminnolla tai työtilan keskustelualustalla.

Jos halutaan ylläpitää toimivaa ja kehittää vielä parempaa työtilaa, kannattaa työtilaan perustaa keskustelualusta työtilasta ja sen ominaisuuksista. Keskusteluun jäsenet voivat kirjata parannusehdotuksiaan ja mielipiteitään työtilan toimivuudesta. (Otala & Pöysti 2008, 131.)

Miten saadaan kaikki tiimin jäsenet innostumaan uudesta työtilasta ja työskentelemään siellä? Ylimmän johdon esimerkki toimii useasti tehokkaana motivoijana: jos johto ei ole kiinnostunut työtiloista eikä ymmärrä niiden monipuolisuutta, muutkaan ei välttämättä arvosta työtiloja. Yrityksessä, jossa johto on ottanut työtilat käyttöönsä, on muidenkin kiinnostus työtiloihin syttynyt nopeasti. (Otala & Pöysti 2008, 126.)

Selkeä visio työtilan käyttötarkoituksesta motivoi toimintaa. Uuteen työtilaan voisi laittaa pienen esittelyn työtilasta, jonka avulla tiimin jäsenet ymmärtävät, mitä varten työtila on ja miksi sitä kannattaa käyttää. (Runion 2012, Perfect phrases to create a dynamic vision of virtual teams.)

15

#### <span id="page-15-0"></span>**3.3 Uusien työtilojen käytön yleisiä haasteita**

Kuivalahden ja Luukkosen kirjassa jaetaan intranetviestinnän haasteet kuuteen osa-alueeseen:

- 1. Tekniikka ja talous
- 2. Digitaalisen viestinnän osaaminen
- 3. Toimintaprosessien tuominen intranetin osaksi
- 4. Tiedonjohtaminen
- 5. Ilmaisun osaaminen sekä
- 6. Johtamiskulttuuri. (Kuivalahti & Luukkonen 2003, 46.)

Listauksessa voisi aivan hyvin olla kyse myös virtuaalisten työtilojen haasteista. Tekniikka muuttuu: päivitetään ohjelmistoja tai hankitaan aivan uusia. Uusien teknologioiden opettelu vaatii aikaa ja mielenkiintoa. Digitaalinen viestintä ja ilmaisun osaaminen vaatii myös taitoa. Virtuaalimaailmassa, jossa ihmiset kommunikoivat keskenään niin tuttujen kuin tuntemattomienkin kanssa, puuttuvat oikeat eleet ja ilmeet. Tekstin voi ymmärtää monella eri tavalla, joka luo ongelmia. On osattava kirjoittaa ja kommunikoida niin, ettei toisille jäisi mitään epäselväksi. Osa ihmisistä kirjoittaa luonnostaan todella lyhyesti ja ytimekkäästi. Toiset kirjoittavat romaaneja ja laittavat hymiöitä lähes joka lauseen perään. Ihmisiä on erilaisia – niin on kirjoittamistyylejäkin. Mutta minkälainen kommunikointityyli on yritykseen sopiva? Se voisi olla kahden edellä mainitun esimerkin välillä kulkeva kultainen keskitie.

Viestinnän kehittämisessä on kyse kolmen muutoksen hallinnasta:

- 1) teknologian muutos
- 2) käytäntöjen muutos
- 3) ajattelutapojen muutos. (Puro 2004, 107.)

Viestintä-sanan tilalla voisi hyvin olla työtilat: kun organisaatioon hankitaan uutta teknologiaa, organisaation resurssit kuluvat usein järjestelmien asentamiseen ja käyttäjien koulutus voi jäädä vähemmälle. Arjessa tämä näkyy niin, että uusia järjestelmiä osaa käytännössä todella käyttää vain tukihenkilöstö sekä ne henkilöt, joilla on henkilökohtaista mielenkiintoa uuteen teknologiaan. Suurin osa organisaation henkilöstöstä ei osaa käyttää uusia järjestelmiä tai ei ymmärrä niiden perimmäistä tarkoitusta. Tästä seuraa henkilöstön haluttomuutta käyttää uusia järjestelmiä sekä yletöntä varovaisuutta järjestelmien käyttöä kohtaan. (Puro 2004, 107.)

Käytäntöjen muuttaminen onkin vaikeampaa kuin teknologian uudistaminen. Teknologian uudistaminen on suhteellisen nopeaa toimintaa, mutta käyttäjien kouluttaminen niin, että kaikki osaavat käyttää uutta järjestelmää monipuolisesti hyväkseen, on vaativampaa ja aikaa vievää. Yleinen oletus on, että henkilöstö lähtee itse kokeilemaan ja tutkimaan uutta järjestelmää ajan kanssa. Ihmiset käyttävätkin mieluummin toimivaksi todettua, mutta hitaampaa järjestelmää, kuin nopeampaa ja uutta oppimista edellyttävää järjestelmää. (Puro 2004, 107.)

Uuden teknologian opettelu vielä menettelee, mutta uusien toimintaprosessien opettelu on paljon haastavampaa. On paljon henkilöitä, jotka ovat työskennelleet vuosikymmeniä tietyillä toimintatavoilla. Uusien toimintatapojen opettelu ei siis tapahdu hetkessä ja siihen on varattava aikaa ja kärsivällisyyttä kaikilta osapuolilta.

Asenne on yksi työtilan käyttöön liittyvä ongelma. Pahimmassa mahdollisessa tapauksessa käyttäjä ei halua edes oppia käyttämään uutta työtilaa. Monesti ihmisillä kestää uusien asioiden, esimerkiksi käytäntöjen ja ohjelmistojen sisäistäminen hetken. "Vanha oli paljon parempi" lausetta kuulee asiassa kuin asiassa. Ihmisten asenne uuteen työtilaan voi olla haaste. Kaikki eivät tietenkään suhtaudu samalla lailla uuteen asiaan, osa ihmisistä on hyvinkin innoissaan uuden teknologian tuomista mahdollisuuksista.

17

#### <span id="page-17-0"></span>**4 SHAREPOINT 2013**

Tutkimuksen kohteena olevan työtilan teknologia on toteutettu SharePoint 2013:lla. "Mikä SharePoint 2013 oikein on?" – kysymykseen ei ole helppoa vastata. Tämä siksi, että SharePoint on webpohjainen alusta, jota voi räätälöidä todella laajasti. Yksi SharePoint–ympäristö saattaa näyttää aivan erilaiselta, kuin toinen SharePoint–ympäristö. SharePoint on siis suunniteltu ohjelmaksi, josta on moneksi: sen on tarkoitus ratkaista yksittäisten yritysten ongelmia ja sen täytyy vastata organisaatioiden tiettyihin vaatimuksiin. Se on rakennettu palvelemaan täydellistä dokumentinhallinnan ratkaisua, yhteistyötä, tiimin työtiloja, julkisia sivustoja, extranet–sivustoja tai kaikkia näitä asioita yhtä aikaa. (Noel & Spence 2013, Introducing SharePoint 2013.)

SharePoint on suosittu, koska se on integroitu Office-tuoteperheen kanssa, se on suhteellisen edullinen ja se voi tarjota joustavan ja tehokkaan liiketoimintaratkaisuja tukevan alustan helposti ymmärrettävissä ja mukautettavassa käyttöliittymässä. Se on myös kehittynyt ja kypsynyt kehittämisalustana, jossa on sovelluksia, jotka tarjoavat ratkaisuja hyvin yksityiskohtaisiin liiketoiminnan tarpeisiin (esimerkiksi joustavat työnkulut, räätälöidyt www-osat ja raporttinäkymät). (Noel & Spence 2013, Understanding the capabilities of SharePoint 2013.)

SharePoint 2013 on viides versio Microsoftin omistamasta SharePointista. Se on hyvin erilainen kuin aikaisemmat versiot: siihen on esimerkiksi tullut sosiaalisuus isona osana. SharePoint 2013:sta voisi kirjoittaa hyvinkin laajasti, mutta tässä raportissa käydään läpi ihan perusasioita.

SharePoint on alusta, jonka avulla yritykset voivat täyttää erilaisia tarpeita (TAULUKKO 1). Työtiloilla on mahdollisuus toteuttaa projektinhallintaa erilaisilla sovelluksilla (mm. tehtävät-luettelo ja aikajana). Yhteistyöhön voi käyttää esimerkiksi wikikirjastoa, erillistä ryhmäsivustoa ja työnkulkua (työnkulku voidaan määrittää esimerkiksi asiakirjan tarkistamiselle, jossa asiakirja lähetetään tietyille henkilöille tarkastettavaksi työnkulun kautta). Sosiaalinen verkostoituminen mahdollistaa SharePointin käytön sosiaalisen median tavoin. Voi keskustella, tykätä asioista, jakaa tiedostoja ja kuvia sekä tarkastella toisten profiileja. SharePoint sisällönhallintaominaisuuksilla voi luoda hyödyllisen sisäisen intranetin, ulkoisen extranetin tai yritykselle julkiset sivut. SharePoint tarjoaa erinomaisen dokumentinhallinnan,

jossa on mahdollista versioida ja uloskuitata asiakirjat, antaa hyvät metatiedot asiakirjalle sekä räätälöidä hakua tarpeen mukaan. Liiketoimintaraportointi eli business intelligence (BI) on erinomainen toiminto, jolla saa tiedot monesta paikasta yhteen näkymään. Liiketoimintaraportointi kerää tietyistä paikoista tiedot ja kasaa esimerkiksi yhteenvedon käyttäjälle.

*TAULUKKO 1. SharePoint 2013:n mahdollisuuksia (Withee 2013, Wrapping your head around SharePoint.)*

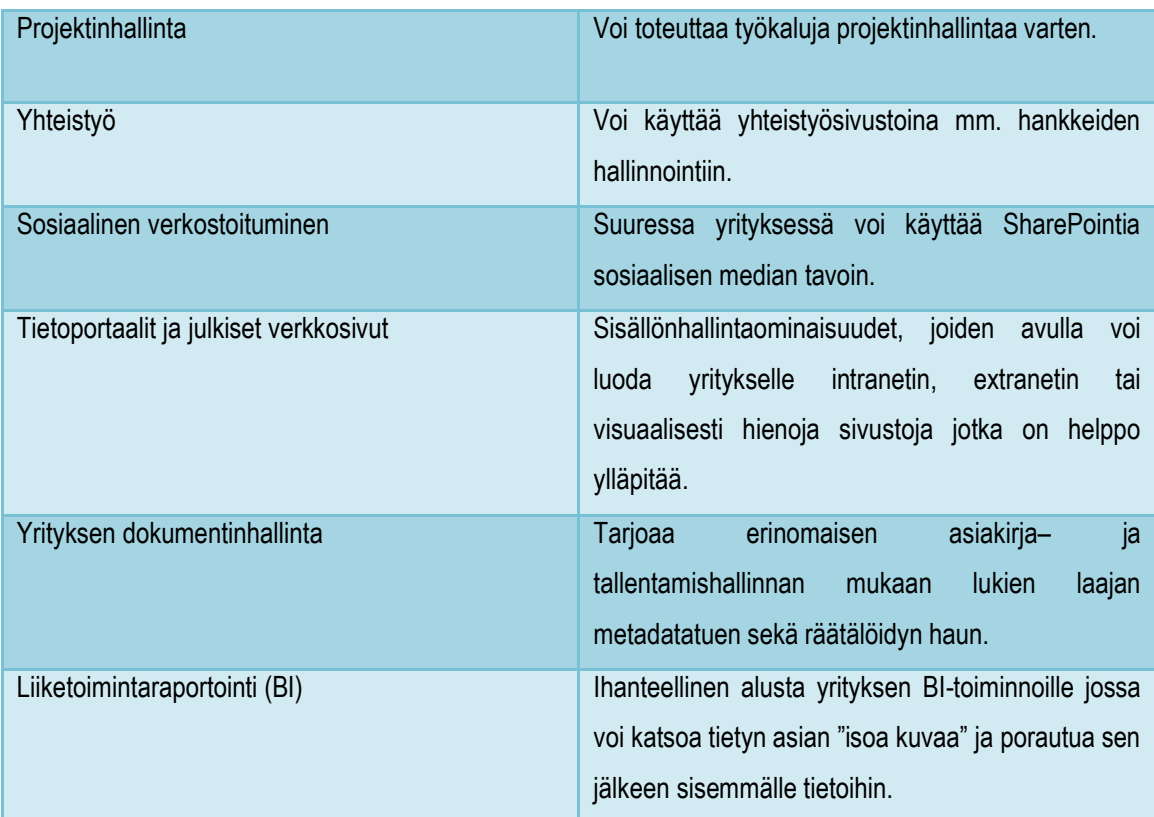

Nykyaikaisessa liiketoimintaympäristössä, jossa on hajautettu työvoima ja joka palvelee asiakkaitaan milloin tahansa ja missä tahansa, tarvitsee tiimin jäsenillä olla tiiviimmät yhteydet enemmän kuin koskaan. Tehokas yhteistyö on tulossa yhä tärkeämmäksi, kuitenkin se on hyvin usein vaikea saavuttaa. SharePoint 2013 ratkaisee tämän ongelman sisällyttämällä erilaisia yhteistyö – ja viestintätekniikoita yhdeksi web–pohjaiseksi ympäristöksi joka on tiiviisti integroitu työpöydän

sovellusten kanssa, esimerkiksi Microsoft Officen kanssa. (Londer & Coventry 2013, Introducing SharePoint 2013.)

SharePointin haku on erinomainen. Siinä voi tarkentaa hakuehtoja mm. tiedoston tekijän mukaan, tiedoston tyylin mukaan (PDF, Word..) tai muokkauspäivän mukaan. Haku-toimintoon saa erilaisia välilehtiä, esimerkiksi työtilat välilehdessä haku hakee vain niistä työtiloista asioita, joissa olet jäsenenä. Haun välilehtinä voi olla mm. ihmiset (hakee työntekijöiden omat sivut), keskustelut (hakee uutissyötteitä), videot (hakee videoita) ja dokumentit (hakee vain dokumentteja).

SharePoint 2013:sta on tehty hyvin sosiaalinen. Jokaisella henkilöllä on omat sivut (MySite), joissa hän voi jakaa omia kiinnostuksen kohteitaan, tiedostojaan, kirjoittaa blogia ja seurata niin ihmisiä, sivustoja kuin tiedostojakin. Uutissyöte eli keskustelu on isona osana SharePointia (TAULUKKO 2): keskustelun voi aloittaa julkisessa uutissyötteessä tai kohdistaa keskustelun sivustolle joita seuraa, esimerkiksi työtilaan. Työtilaan kohdistettu uutissyöte ei näy muille kuin työtilan jäsenille. Kirjoittaessa julkiseen uutissyötteeseen, koko henkilökunta voi käydä lukemassa keskusteluja. Muut voivat myös kommentoida keskustelua. Toisen työntekijän voi mainita @-merkillä uutissyötteen keskustelussa. Henkilö, jonka nimi mainitaan keskustelussa, saa sähköpostiin ilmoituksen (mikäli hän ei ole muuttanut alkuperäisiä asetuksia) keskustelusta. Sähköpostissa on linkki suoraan keskusteluun, näin hän pääsee näkemään ja kommentoimaan keskustelua. Ns. asiasanoja voi lisätä keskusteluun laittamalla # sanan eteen. Henkilö, joka seuraa kyseisen sanan tapahtumia ja keskusteluja, saa ilmoituksen keskustelusta. Kommenteista voi tykätä, mutta myös blogeista voi tykätä napsauttamalla "tykkää"-painiketta. Keskusteluun voi lisäksi liittää kuvia, videoita sekä tiedostoja.

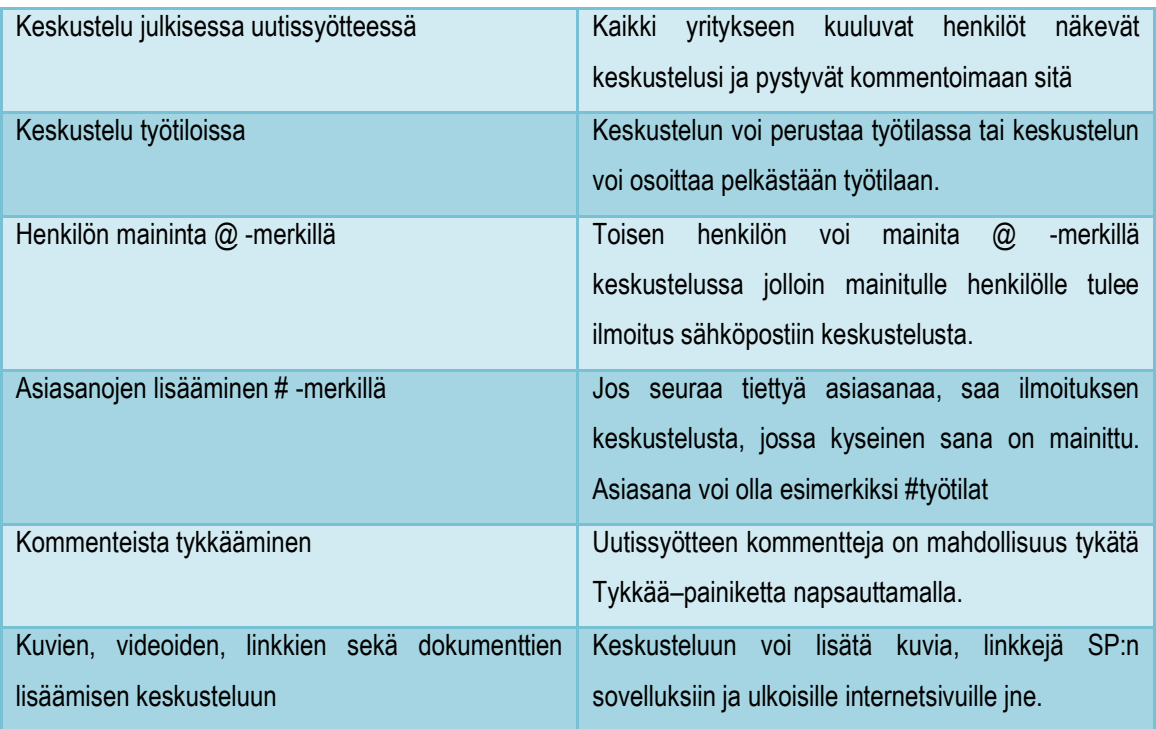

*TAULUKKO 2. Uutissyötteen ominaisuudet (Microsoft 2014c, viitattu 7.3.2014.)*

SharePointissa on mahdollisuus jakaa eritasoisia käyttöoikeuksia. Järjestelmänvalvoja määrittää sivustojen käyttöoikeudet (Kuvio 2, numero 1). Intranetissä ei tarvitse kaikilla olla osallistujan oikeuksia (eli mahdollisuus käyttää, muokata, lisätä ja poistaa tietoa), vaan osallistujan oikeudet jaetaan esimerkiksi sisällöntuottajille. Työtiloissa ryhmän jäsenet tarvitsevat hyvin usein muokkaajan tai osallistujan oikeudet jotta he pääsevät kommentoimaan ja muokkaamaan dokumentteja.

SharePointilla voi tehdä alisivustoja ja antaa niille halutessaan erilaiset käyttöoikeudet kuin pääsivustolle (Kuvio 2, numero 2). Käyttöoikeudet periytyy kirjastoille ja luetteloille. Halutessaan näille voi määrittää omat käyttöoikeutensa. (Kuvio 2, numero 3).

Asiakirjat yms. perivät käyttöoikeuden kirjastoilta ja luetteloilta. Asiakirjoille voi määrittää halutessaan erilaiset käyttöoikeudet. Yhden asiakirjan voi esimerkiksi jakaa ulkopuolisen kanssa ilman, että hän näkee mitään muuta sivustolta (tai kirjastosta, missä asiakirja sijaitsee). (Kuvio 2, numero 4.)

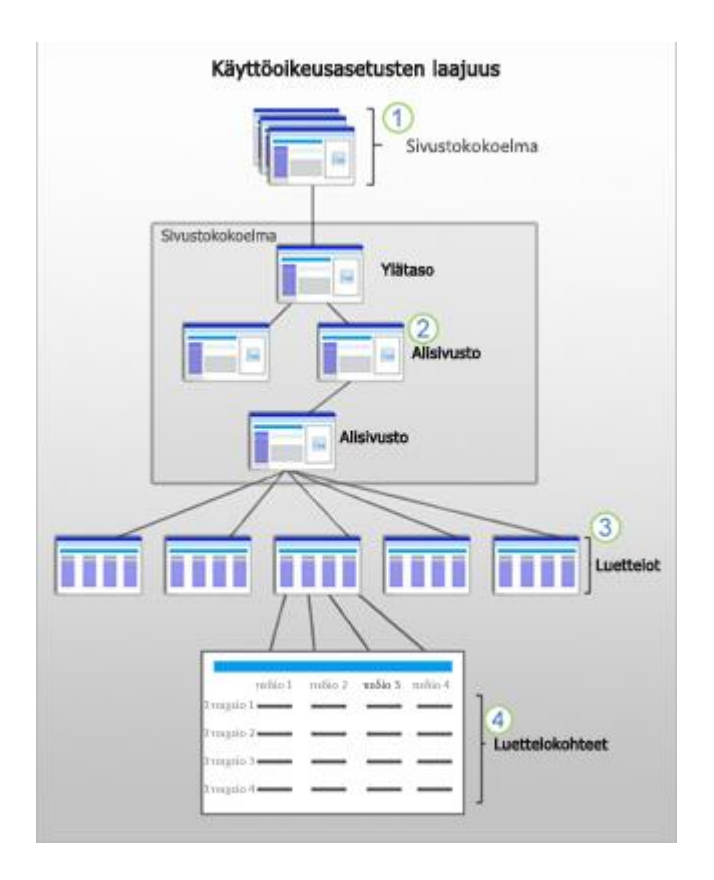

*KUVIO 2. Käyttöoikeusasetukset (Microsoft 2014d, viitattu 16.3.2014.)*

Käyttöoikeustasot määrittävät käyttäjän oikeudet sivustoon tai luetteloon (TAULUKKO 3). Täydet oikeudet sisältää kaikki saatavilla olevat käyttöoikeudet. Esimerkiksi työtilan omistajalla on täydet oikeudet omaan työtilaansa. Hän voi antaa myös muille henkilöille omistajan oikeudet eli täydet oikeudet. Muita käyttöoikeustasoja on suunnittelija, muokkaaja, osallistuja, lukuoikeus, rajoitettu käyttö, hyväksyminen, hierarkian hallinta, rajoitettu luku ja vain tarkasteleminen. Erilaisia oletuskäyttöoikeustasoja on siis paljon. Esimerkiksi rajoitettu lukuoikeus on vähän erilainen kuin pelkkä lukuoikeus. Rajoitetun lukuoikeuden omaava ei voi tarkastella vanhoja versioita eikä käyttöoikeustietoja. Vain tarkasteleminen on melkeinpä sama asia kuin lukuoikeus.

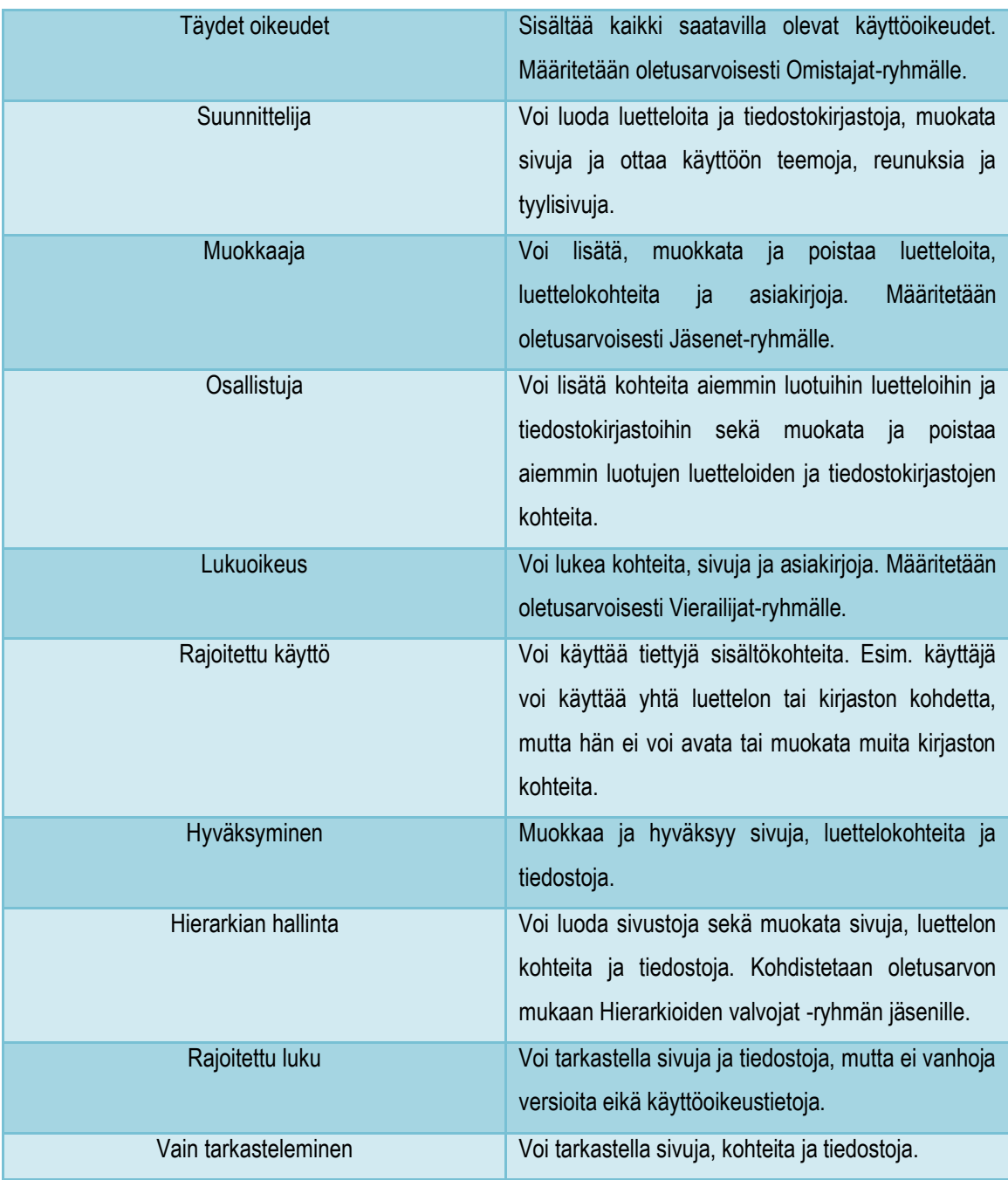

# *TAULUKKO 3*. *Oletuskäyttöoikeustasot (Microsoft 2014e, viitattu 16.3.2014)*

# <span id="page-22-0"></span>**4.1 SharePointin työtilat**

SharePointin työtilat ovat verkkosivustoja, jotka luodaan nimenomaan tiimin käyttöön. Tiimin jäsenet voivat käsitellä esimerkiksi asiakirjoja ja kokousaineistoja yhdessä paikassa. Jokainen asianomainen voi muokata ja lisätä dokumenttiin asioita, näin dokumentit ovat ajan tasalla kaikille tiimin jäsenille. (Microsoft 2014a, viitattu 8.2.2014.) Työtiloja voidaan rakentaa projektitiimeille, johtoryhmille, toimialoille, kokouksille, suunnittelupäiville, koulutustilaisuuksille jne. Kuviossa 3 esitetään SharePointin projektityötilapohja.

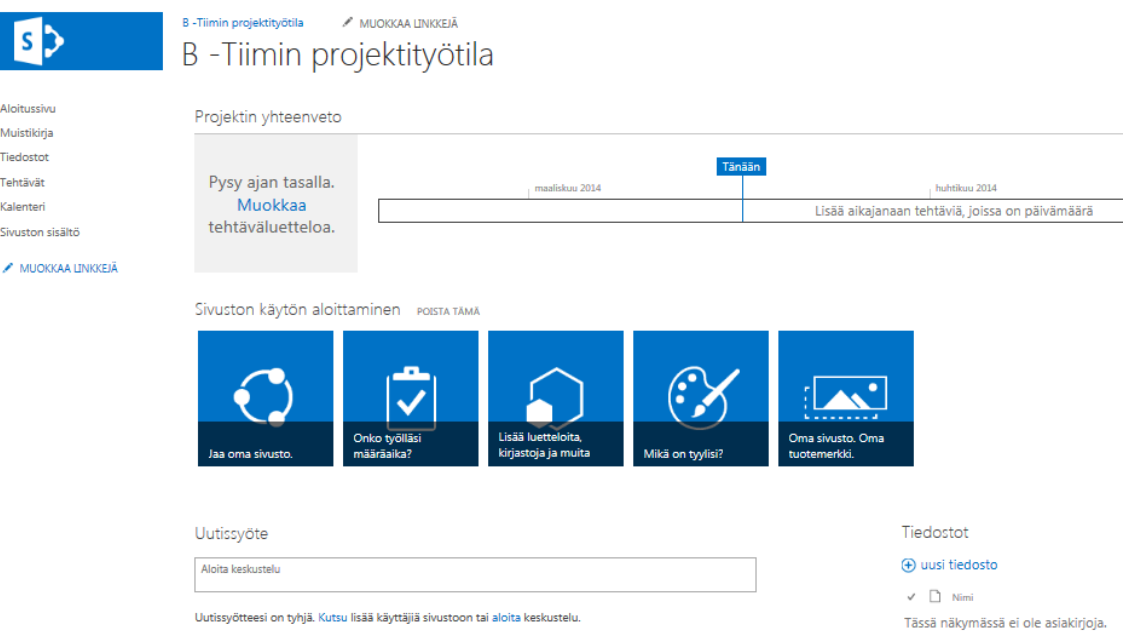

*KUVIO 3. SharePointin projektityötila (Oulun kaupungin työtilat, viitattu 16.3.2014)*

Työtilojen yleisimpiä käyttökohteita on viestintä, dokumentinhallinta sekä projektinhallinta. Viestintä tarkoittaa sähköistä vuorovaikutusta muiden tiimin jäsenten kesken käyttämällä työtilojen keskustelumahdollisuuksia. Aiheena voi olla mm. projekti, kokoukset, asiakirjat, aikataulut jne.

Projektinhallinta tarkoittaa projektitehtävien määrittelemistä yksilöllisesti käyttämällä tehtävälistausta. Tehtävien seuraaminen käy helposti käyttämällä tehtävälistausta ja sen erilaisia näkymiä (esimerkiksi aikajana). Tiedon keskittäminen ja jakaminen onnistuu työtilassa: esimerkiksi tavoitteiden, esityslistojen ja päätöksien tiedot projektikokouksia varten ovat yhdessä paikassa.

Dokumentinhallinta tarkoittaa yhteisten dokumenttien säilyttämistä samassa paikassa käyttämällä jaettua tiedostokirjastoa. Dokumentinhallinta mahdollistaa asiakirjan sisään – ja uloskuittauksen sekä versioinnin. (Noel & Spence 2013. Deploying a team collaboration solution with SharePoint.)

Työtilassa voi luoda alisivustoja, jotka perivät pääsivuston käyttöoikeudet. Alisivustojen perustamisvaiheessa voi ottaa käyttöoikeuksien perinnän pois ja antaa omat käyttöoikeudet kyseiselle alisivustolle. Perinnän voi lopettaa myös alisivuston luomisen jälkeen. Alisivustojen luominen vähentää itse työtilojen perustamista: jokaista pientä asiaa varten ei tarvitse luoda uutta työtilaa, vaan työtilaan voi tehdä alisivustoja, jotka näkyvät linkkinä sivuston vasemmassa laidassa.

Työtilaa perustettaessa pitää kuitenkin miettiä, minkälaista tietoa työtilassa tulee sijaitsemaan ja antaa käyttöoikeudet sen mukaan ryhmän jäsenille. On jo monimutkaisempaa laittaa jokaiselle eri tiedostokirjastolle omia käyttöoikeuksia, ehkä se ei ole työtilan perusajatuskaan. Kun perustetaan uusi työtila, määritellään samalla omistajat. Omistajat muokkaavat työtilaa ottaen huomioon yhteisön tarpeet. Kun työtilassa on tarvittavat sovellukset, voivat omistajat kutsua muut jäsenet työtilaan työskentelemään yhdessä.

Työtilassa, jossa on alisivustoja, voi alisivustoille määrittää ihan omat käyttöoikeutensa. Työtila, jossa on esimerkiksi pääsivun lisäksi 3 alisivustoa, voi jokaiselle alisivustolle määrittää omat käyttäjät ja käyttöoikeudet. Henkilö, jolla on yhdelle alisivustolle käyttöoikeudet, ei näe muita alisivustoja, mikäli niitä ei ole jaettu hänen kanssaan.

Työtilassa, jossa on keskustelualusta ja jossa käydään hyviä keskusteluja esimerkiksi projektiin liittyen, voidaan keskusteluun kutsua mukaan ulkopuolinen henkilö. Hänelle tulee sähköpostiin viesti, jossa linkki keskusteluun. Hän ei näe työtilasta mitään muuta kuin keskustelun. Asiakirjat pystyy jakamaan samalla tavalla ulkopuolisille henkilöille.

#### <span id="page-24-0"></span>**4.2 SharePointin sovellukset**

SharePoint 2013 sisältää paljon erilaisia sovelluksia (23 kappaletta), jotka mahdollistavat tehokkaan tiimityöskentelyn sekä monipuolisia työtiloja ryhmien erilaisiin tarpeisiin (kuvio 4). Tavoitteena ovat

mahdollisimman selkeät sivustot, ajan säästäminen sekä asioiden yksinkertaistaminen. Sovellusten lisäksi SharePointissa on verkko-osia, joiden avulla voi lisätä sivustoille erilaisia toimintoja. Verkkoosat tuovat lisäksi sovelluksiin lisää toiminnallisuuksia. Kuviossa 4 on osa SharePoint 2013:n sovelluksista.

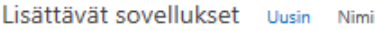

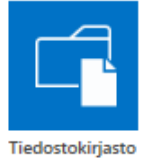

Sovelluksen tiedot

Linkit

Sovelluksen tiedot

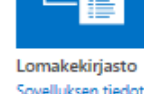

Ilmoitukset

Sovelluksen tiedot

Sovelluksen tiedot

Wikisivukirjasto Sovelluksen tiedot

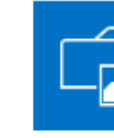

Kuvakirjasto Sovelluksen tiedot

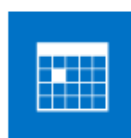

Kalenteri Sovelluksen tiedot

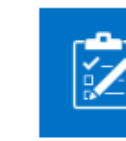

Seuranta Sovelluksen tiedot

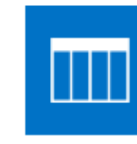

taulukkonäkymässä Sovelluksen tiedot

Keskustelupalsta Ylemmän tason linkit Sovelluksen tiedot Sovelluksen tiedot

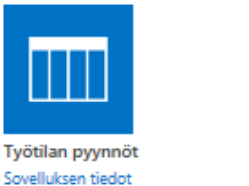

Mukautettu luettelo Sovelluksen tiedot

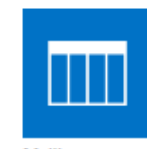

Mallit Sovelluksen tiedot Mukautettu luettelo

*KUVIO 4. SharePointin sovelluksia (Oulun kaupungin työtilat, viitattu 16.3.2014)*

Projektityyppiseen työtilaan kuuluu vahvasti tehtävät–sovellus, joka näyttää projektin vaiheet. Työtilaan saa tehtävän aikajanan, joka näyttää visuaalisesti mitä ja milloin tapahtuu. Sovellukseen voi

26

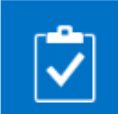

Yhteystiedot

Sovelluksen tiedot

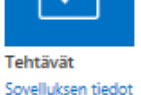

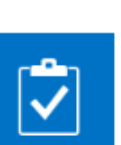

tehdä isoja, tietyllä aikavälillä tapahtuvia päätehtäviä ja niiden alle luoda alitehtäviä, jotka pilkkovat isoa tehtävää pienimpiin osa-alueisiin. Näin projektiin kuuluvat pysyvät hyvin ajan tasalla.

Dokumentin hallinta on käytetyin tarkoitus työtiloilla. Dokumentin hallinnan mahdollistaa tiedostokirjasto– niminen sovellus. Aikaisemmin mainitsemani esimerkki sähköpostista ja dokumentin eri versioista jää kauas historiaan työtilojen avulla. Tiedostokirjastoon joko ladataan tiedostoja omalta koneelta tai ne luodaan suoraan työtilassa käyttäen Web Appia. Erilaiset tiedostot voidaan lajitella niin, että eri aihealueisiin sijoittuville tiedostoille perustetaan aina uusi tiedostokirjasto. Näin tiedostot eivät ole sekaisin ja käyttäjä löytää haluamansa helposti.

Word-, Excel-, PowerPoint- ja OneNote Web App mahdollistaa asiakirjojen luomisen ja tallentamisen SharePointissa. Käyttäjän ei tarvitse tallentaa omalle koneelle ensin asiakirjaa ja sen jälkeen tuoda työtilaan, vaan työtilassa voi avata tyhjän Wordin ja asiakirja tallentuu työtilaan. Asiakirjojen versiointi on mahdollista ottaa käyttöön: versiotiedoista näkee muokkaukset ja aina voi palata vanhaan versioon.

Jollekin tiimille keskustelumahdollisuus voi olla hyvinkin tärkeä. Aiemmin sähköpostilla käyty keskustelu voidaan siirtää työtilaan. SharePointissa on keskustelupalsta-sovellus sekä aikaisemmin mainitsema Uutissyöte verkko-osa. Näillä yritetään saada yhteisöhenkeä aikaan. Keskustelupalsta on yksinkertaisempi paikka keskustella, jossa ei ole Uutissyötteen tapaisia lisätoimintoja.

Linkkilistaus on usealla tiimillä työtiloissa tarpeen. Linkit–niminen sovellus voidaan tuoda myös useampaan kertaan työtilaan (niin kuin lähes kaikkia sovelluksia), joten linkkejä voi ryhmitellä. Yhteen linkkilistaukseen voi tuoda yrityksen sisäiset linkit, esimerkiksi intranetissä sijaitsevien sivujen linkkejä. Toiseen linkkilistaukseen voi tuoda yrityksen ulkopuolisia linkkejä, joita tiimi tarvitsee työskentelyssään.

Wiki on yleistyvä työkalu yrityksen sisällä. SharePointissa sovellus on nimeltään Wikisivukirjasto. Wikisivukirjastoon luodaan sivuja, joita tiimin jäsenet voivat muokata. Sivuja voidaan linkittää toisiinsa. Projektitiimi voi käyttää Wikisivukirjastoa ajatusten keräämiseen ja jakamiseen. (Microsoft 2014b, viitattu 15.2.2014.)

27

Kalenteri-sovellus on todella hyvä apuväline tiimityöskentelyyn. Kalenterin (kuten monia muitakin sovelluksia) voi yhdistää Outlookiin. Näkymään voi tuoda 10 eri kalenteria. Tämä tarkoittaa sitä, että jos työtilassa on 10 henkilöä, voi tuoda heidän Outlookin kalenteritiedot yhteen ja samaan kalenteriin. Työtilassa voi katsoa esimerkiksi yhdestä kalenterista, milloin kaikilla olisi vapaa hetki. Kalenterissa annetaan jokaiselle eri henkilön tapahtumalle omat värinsä, joten on helpompi hahmottaa ja yhdistää kalenteritapahtumat. Kalenteria voi käyttää myös pienen tiimin lomien ja poissaolojen merkitsemiseen.

Kysely–nimisellä sovelluksella voi tehdä kyselylomakkeita. Tätä voisi käyttää hyödyksi ennen kokousta: kysytään työtilassa lomakkeen avulla jotain kokoukseen liittyvää asiaa, analysoidaan vastaukset ja kerrotaan vastaukset seuraavassa kokouksessa tai laitetaan vastaukset dokumentille ja dokumentti työtilaan kaikkien nähtäväksi. Työtilassa sijaitsevaan keskustelu-sovellukseen voisi lisätä uusi keskusteluaihe ko. kyselyn vastauksia kommentoimaan. Tämä vähentää huomattavasti kokoukseen käytettävää aikaa.

Haluan ilmoituksen ottaminen käyttöön sovelluksissa pitää ryhmän jäsenet ajan tasalla työtilassa tapahtuvista muutoksista. Haluan ilmoituksen ei ole sovellus, vaan toiminto, jonka asetuksista määritellään, minkälaisista muutoksista sähköpostiin tulee ilmoitus. Valittavana ovat kaikki muutokset, joka käsittää sovelluksen sisällön lisäämisen/poistamisen/muokkaamisen. Työtilassa voi olla esimerkiksi tehtävät–sovellus, johon työtilan omistaja lisää uuden tehtävän. Käyttäjät, jotka ovat ottaneet Haluan ilmoituksen käyttöön, saavat sähköpostiin viestin, jossa mainitaan, että työtilan tehtävät–sovellukseen on lisätty uusi tehtävä.

28

# <span id="page-28-0"></span>**5 OULUN KAUPUNGIN TYÖTILAT**

Oulu on reilu 190 000 asukkaan kaupunkiseutu, johon kuuluvat 1.1.2013 lähtien myös Haukipudas, Kiiminki, Oulunsalo ja Yli-Ii. (Oulun kaupunki, viitattu 4.3.2014.) Oulun kaupungilla on töissä vuoden 2012 henkilöstöraportin mukaan noin 12 500 työntekijää. Toimialoja ovat konsernipalvelut, hyvinvointipalvelut, yhdyskunta – ja ympäristöpalvelut, sivistys – ja kulttuuripalvelut sekä useita sisäiset liikelaitoksia.

Oulun kaupunki käyttää monipuolisesti työtilojaan: projektikohtaisesti, toimialakohtaisesti, johtoryhmäkohtaisesti jne. Kaupungilla on toisin sanoen todella paljon käytössään erilaisia työtiloja. Työtilojen käyttö menee laidasta laitaan: osalle se on päivittäinen tärkeä työkalu, toiset piipahtavat silloin tällöin ja osa käy todella harvoin, tämä riippuu siitä, mihin tarkoitukseen työtila on luotu.

Oulun kaupungin vanhat työtilat (Ottila ja WSS) ovat SharePoint Services 3.0-teknologiaa. SharePoint 2013 on iso muutos aikaisempaan teknologiaan. Ottila-työtilat ovat Oulun Tietotekniikan ylläpitämiä työtiloja, jotka jatkavat toistaiseksi toimintaansa. Ottila-työtilat on lähinnä tarkoitettu projekteihin tai toimintoihin, joissa on kaupungin ulkopuolisia osallistujia. WSS–työtilojen oli tarkoitus poistua maaliskuun 2014 lopussa kokonaan käytöstä. WSS–työtiloissa oli teknologia vanhentunutta eikä työtiloja enää ylläpidetty. Työtiloja oli perustettu todella paljon ihan pieneenkin tarpeeseen ja lopulta monet jäivät käyttämättömäksi.

Oulun kaupungin sivistys-ja kulttuuritoimen johto kiinnostui heti yhteisblogin kirjoittamisesta uuden SharePointin myötä. Heidän toimintansa on malliesimerkkinä, mitä kaikkea ohjelmalla voi tehdä.

#### <span id="page-28-1"></span>**5.1 Uusi intranet**

Oulun kaupungin työntekijöille tehtiin laaja mielipidekysely uudesta intranetistä, jossa selvitettiin, mitä he haluavat uudelta intranetiltä. Googlemainen haku, tiimin yhteinen kalenteri, helpompi yhteinen wiki-toiminto sekä keskustelukanava ovat vain osa toivotuista asioista. (Oulun kaupungin intranet 2012, viitattu 4.3.2014). SharePoint 2013 mahdollistaa nämä kaikki toiveet ja paljon muuta.

Oulun kaupungin intranet on nimeltään Akkuna ja se on SharePoint 2013 – teknologiaa. Akkuna on viestintäkanava, jolla tuetaan johdon viestien välittymistä organisaation jäsenille. Se on myös palaute- ja keskustelukanava, jonka avulla tarjotaan välineitä myös jäseniltä johtoon päin suuntautuvaan viestintään. (Oulun kaupungin intranet 2014, viitattu 1.4.2014.)

Ulkonäöllisesti uusi intranet on hyvin selkeä ja vaalean sävyinen. Tavoitteena on kolmen tason navigaatio, jottei intranetistä tulisi vaikeasti navigoitava. Jokaiset toimialat rakensivat omat sivustonsa, joten alisivustojen määrä vaihtelee hyvin paljon riippuen sivustojen sisällöstä ja ylläpitäjästä.

Akkunan sisällöntuottajille pidettiin monta erilaista koulutusta liittyen uuteen SharePoint 2013 – teknologiaan. Koulutus oli vapaaehtoinen, mutta tarkoituksena oli, että jokaiselta toimialalta tulisi koulutukseen henkilö, joka veisi viestiä eteenpäin omalle toimialalleen.

#### <span id="page-29-0"></span>**5.2 Uusien työtilojen tavoitteet**

Uudet työtilat ovat osana uutta intranet-projektia. Oulun kaupungin uusi intranet on rakennettu SharePoint 2013 teknologialla. SharePointiin sisältyy myös työtilasivustot, jotka Oulun kaupunki otti käyttöön joulukuussa 2013. Uusien työtilojen tavoite on määritelty selkeästi. Oulun kaupunki halusi vain yhden selkeän ja toimivan työtilaratkaisun. Pääsy työtiloihin haluttiin järjestää intranetin kautta. Oulun kaupungin intranetissä onkin etusivulla linkki työtiloihin. Erilaisia työtilamallipohjia haluttiin 4-6 kappaletta, jotka palvelevat erilaisia käyttötarkoituksia. Työtilojen hallinnan haluttiin olevan automatisoitua ja hallinnasta vastaa kukin palvelu/toimialue oman tarpeensa mukaan. Lisäksi työtilojen tukipalvelu kuuluu Oulun Tietotekniikalle. (Kekkonen, sähköpostiviesti 21.3.2014.)

Oulun kaupungin henkilöstölehti Pyörteessä vuonna 2012 kirjoitettiin hyvin uusien työtilojen käyttötarkoituksesta:

> ... Työtilojen rooli muuttuu dokumenttien säilytyspaikasta enemmän työkaluksi, jolla tuetaan työryhmien ja tiimien sisäistä vuorovaikutusta ja työntekoa. Työtiloista luodaan yhteisöllisyyttä ja verkostotyötä tukeva palvelu, jonka avulla yhteydenpito, kokoukset, kommentointi ja visiointi voidaan toteuttaa sähköisesti.

Vanhojen työtilojen tiedostoille annettiin siirtymäaika uusiin työtiloihin: vanhojen WSS-työtilojen oli tarkoitus poistua kokonaan käytöstä maaliskuun 2014 lopussa. Tämä siksi, että vanhoja työtiloja oli paljon ja niissä oli suuria määriä tietoa. Periaatteena oli, ettei vanhoista työtiloista siirretä suoraan dokumentteja uuteen, vaan käydään läpi, mitkä ovat tarpeellisia siirrettäväksi uuteen työtilaan ja mitkä voidaan jättää kokonaan työtiloista pois. Osa tiedoista löytyy myös Oulun kaupungin intranetistä, joten pyritään poistamaan dokumenttien tuplamäärät. Dokumentteja, jotka sijaitsevat intranetissä, ei pidetä työtilassa, vaan tehdään esimerkiksi työtilaan linkki, joka johtaa intranetin dokumentteihin.

Uudistumisen myötä haluttiin eroon turhista työtiloista. Kuka tahansa ei voi mennä perustamaan itselleen työtilaa, vaan täytyy tehdä työtilapyyntö vastuuhenkilölle. Vastuuhenkilö katsoo tilannekohtaisesti, onko työtilalle oikeasti tarvetta. Hänellä on lista kaikista työtiloista. Käyttämättömiä työtiloja seurataan automaattisesti: jos työtilaa ei ole käytetty puoleen vuoteen, tulee työtilan omistajalle sähköpostiviesti.

Käyttäjille annettiin perehdyttämisen aikana toimintaohjeet työtilojen käyttämisestä. Pyrittiin tuomaan pari tärkeää seikkaa ilmi: ei turhia työtiloja sekä työtilat olisi hyvä pitää mahdollisimman yksinkertaisena ja selkeänä vierailijoille. Miten tämä on toteutunut? Tutkimuskyselyni vastaa tähän kysymykseen.

#### <span id="page-30-0"></span>**5.3 Työtilojen käyttäminen Oulun kaupungissa**

Dokumentit eivät siis siirry itsestään vanhasta työtilasta uuteen, vaan työtilojen ylläpitäjien täytyi ottaa vanhasta työtiloista tarvittavat asiat talteen joko omalle koneelle, muistitikulle, ulkoiselle kovalevylle tai siirtää resurssien hallinnan kautta vanhasta työtilasta uuteen. Kuukausi ennen vanhojen WSS– työtilojen alasajoa alkoi moni ylläpitäjä perustaa uusia työtiloja ja siirtää sinne materiaalia.

Työtilojen ylläpitäjät toimialoittain tekivät muutaman työtilamallipohjan, johon toivat muutamia sovelluksia valmiiksi. Yleisin on ollut tiedostokirjasto. Kun ylläpitäjä tekee uuden työtilapyynnön, hän valitsee ensin oman toimialan mallipohjan, johon on tuotu valmiiksi sovelluksia. Näin nopeutetaan työtilojen käyttöönottoa ja annetaan ylläpitäjille muutama sovellus tutustuttavaksi. Halutessaan he voivat poistaa sellaiset sovellukset, joita eivät tule tarvitsemaan ja lisätä uusia sovelluksia tilalle.

Sivistys–ja kulttuuritoimessa oltiin hyvin opastettu uusien työtilojen käyttöönotossa henkilöstöä. Ensinnäkin he pitivät koulutustilaisuuden, jossa kertoivat uusista työtiloista ja myöhemmin toisen koulutuksen, johon työntekijät tulivat omien tietokoneidensa kanssa ja tekivät itselleen koulutuksen ohella työtilat. Lisäksi he laittoivat intranetiin vielä tiedotteen työtiloista, jossa kerrottiin vanhojen työtilojen määrästä sekä pyydettiin pohtimaan, ovatko kaikki työtilat aktiivisesti käytössä vai voisiko joistain työtiloista luopua tai voisiko jotain mahdollisesti yhdistää. He listasivat työtilojen ylläpitäjien tehtävät:

- työtilojen koordinointi
- työtilojen perustaminen
- työtilojen hallinnointi
- työtilojen kehittäminen sekä
- käyttäjätuen tarjoaminen työntekijöille.

Sivistys–ja kulttuuritoimi laittoi lisäksi intranetiin toimintaohjeet WSS-työtilojen ylläpitäjille ja käyttäjille jossa pyydettiin käymään työtilat läpi ja miettimään seuraavat asiat:

- Onko työtila tarpeeton?
- Voisiko työtilojen sisältöjä yhdistää?
- Mitkä sisällöt halutaan ehdottomasti siirtää uuteen työtilaan?

Lisäksi sivistys–ja kulttuuritoimi kehotti osallistumaan työtilaperehdytyksiin tarpeen mukaan. Tämä on hyvä esimerkki, miten uuteen teknologiaan on tutustuttu ja opetettu sen jälkeen muuta henkilöstöä käyttämään työtiloja. (Oulun kaupungin intranet 2014, viitattu 25.2.2014.)

#### <span id="page-31-0"></span>**5.4 Työtilojen haasteita**

Kirja Onnistu viestinnässä on kirjoitettu vuonna 2004, mutta silti nykyään pätevät vielä samat asiat: kirjan mukaan julkisella sektorilla on intranetissä paljon hyväksikäyttämättömiä soveltamismahdollisuuksia. Intranetin omaksuminen vie enemmän aikaa kuin sähköpostin, koska intranet on paljon suurempi ja monipuolisempi. Kun intranet ja sähköposti ovat liitetty toisiinsa, käyttäjät valitsevat mieluummin sähköpostin, koska se on helpompi opetella. (Puro 2004, 89.) Mielestäni tämä kuvaa myös Oulun kaupunkia. Sähköpostiliikenne on todella suurta, päivittäin saapuu kymmeniä sähköpostiviestejä työntekijöille. Osa sähköposteista on sellaisia, että useampi ihminen käy keskustelua yhdestä tai useammasta aiheesta. Sähköpostikeskustelun voisi korvata mahdollisesti työtilan keskustelualustalla (jos henkilöt kuuluvat samaan työtilaan) tai lähettämällä pikaviestiä. Sähköpostin lähettäminen on hyvin helppoa ja nopeaa: uudella intranetillä ja työtiloilla on suuri tehtävä saada vähennettyä sähköpostiliikennettä.

Työtiloja käyttävien ihmisten tietotekniset taidot vaihtelevat. Osa ovat ns. "kentällä" töissä eivätkä käytä paljoa tietokonetta työssään. Kun heillä on hetki aikaa istahtaa koneelle, kaiken oleellisen tiedon pitäisi olla nopeasti ja helposti saatavilla. Työtiloissa saatetaan vahingossa poistaa asiakirjoista tietoa, vaihtaa asiakirjojen paikkaa ja jopa poistaa asiakirjoja. Tämä tuo työtilojen omistajille lisää töitä. Työtilassa on tietenkin mahdollisuus antaa lukuoikeus, mutta siinä tapauksessa jäsenet eivät pääse tekemään minkäänlaisia muutoksia asiakirjoihin. Työtilojen perustajatkin ovat eritasoisia tietokoneen käytössä, heidän pitäisi kyetä tekemään työtilasta sellaisen, että kaiken tasoiset käyttäjät pystyvät käyttämään työtilaa vaivattomasti.

Uuden teknologian myötä täytyy työtilojen omistajien opetella käyttämään työtiloja ja mahdollisesti myös opettamaan työtilan jäsenille sen peruskäytön. Monella on ajanpuute ongelmana. Ihmiset ovat todella kiireisiä nykypäivänä töissään ja he yrittävät suoriutua päivittäisistä perustehtävistään. Kun uusi teknologia tulee, heillä täytyisi olla aikaa tutustua uuteen ohjelmaan. Tämä on ratkaistu sillä, että aluksi tuodaan työtilaan vain sen hetken tarpeelliset sovellukset ja opetellaan käyttämään niitä. Kokemuksen ja itsevarmuuden kehittyessä työtilan omistaja voi myöhemmin tuoda lisää erilaisia sovelluksia työtilaan.

Vanhojen työtilojen runsaus on yksi haaste. Oulun kaupungilla oli tavoitteena käydä yksityiskohtaisesti läpi vanhat työtilat ja siirtää vain oikeasti tarvittavat materiaalit uuteen työtilaan. Uusia työtiloja ei kannata perustaa jokaiselle asialle miettimättä lainkaan kokonaisuutta. Työtilojen suunnitteluvaiheessa tämä on tärkeää: voisiko työtiloja jotenkin yhdistää? Voisiko luoda alisivustoja ja antaa niille erilliset käyttöoikeudet? Voisiko tiedostokirjaston laittaa työtilan sivulle ja antaa sille omat käyttöoikeutensa (ei perustettaisi lainkaan omaa työtilaa pienelle tarpeelle)? Mahdollisuuksia on paljon, suunnitteluun ja hahmotteluun on käytettävä aikaa ja suunniteltava yhdessä. Vanhojen työtilojen sulkemisen lähestyessä saattaa alkaa todellisuus iskeä työtilojen ylläpitäjiä: pitäisi nopeasti saada vanhoista työtiloista talteen materiaalit. Tässä tulee ajanpuute vastaan ja ylläpitäjät saattavat siirtää resurssienhallinnan kautta kaikki vanhasta uuteen. Massasiirto ei ole uusien työtilojen tarkoitus, mutta on hyvinkin mahdollista, että näin toimitaan. Tärkeintä tietenkin on, ettei uusiin työtiloihin siirryttäessä hävitetä mitään tärkeitä asiakirjoja.

Yksi toimintaa sekoittava ongelma on selaineroavaisuudet. Millään selaimella SharePoint 2013 ei toiminut tätä opinnäytetyötä kirjoittaessa täydellisesti. On kuitenkin katsottu, että Mozilla Firefox toimii parhaiten. Resurssienhallinnan kautta tiedon siirtäminen työtilaan ja intranetiin ei kuitenkaan onnistu Mozilla Firefoxilla. Siinä on käytettävä Internet Exploreria. Pikaviestintä Lyncin online-tila on mahdollista tuoda SharePointiin esimerkiksi henkilöluetteloon. Mozilla ei kuitenkaan näytä henkilön Lync-tilaa, vaan sivustoa on katsottava Internet Explorerilla, jos haluaa Lyncin tilan näkyvän.

Työtilojen omistajien motivaatioon on voinut vaikuttaa työtilojen pyynnössä tapahtuvat ongelmat. Joissain tapauksissa työtilan hyväksymistä ei ole tapahtunut eikä uutta työtilaa ole luotu. Toinen ongelma on ollut työtilamallin muuttuminen. Omistaja on tilannut tietyllä mallilla olevan työtilan, mutta työtila tulee eri mallipohjalla, mikä on alun perin haluttu. Tätä opinnäytetyötä kirjoittaessa ei ole selvinnyt vikojen syytä.

Työtiloihin perehdytystä järjestettiin tarpeen mukaan. Osa perui tulonsa muiden työkiireidensä vuoksi. Kaikki halukkaat eivät välttämättä päässeet perehdytykseen uusien työtilojen käyttöönoton aikana. Jokaisella toimialalla oli vastuu järjestää uusiin työtiloihin perehdytystä. Henkilöllä, joka ei ole nähnytkään uusia työtiloja ja kun hänen pitäisi lähteä perustamaan uutta, saattaa olla ongelmia esimerkiksi käyttöoikeuksien jakamisen kanssa.

### <span id="page-34-0"></span>**6 TUTKIMUKSEN TOTEUTTAMINEN**

Tutkimus toteutettiin kvantitatiivisella menetelmällä. Kysely lähetettiin kaikille niille työtilan omistajille, joiden nimet oli tiedossa, eli 80:lle työtilan omistajalle. Kyselylomakkeessa kysyttiin ensin, onko vastaaja ollut intranetin tai työtilojen koulutuksessa tai perehdytyksessä ja mahdollisia syitä siihen, jos ei ole ollut. Koulutuksissa ja perehdytyksissä käynyt työtilan omistaja tietää, millainen SharePoint 2013 on ja mitä tulee tehdä saadakseen toimivan työtilan. Työtilan pyynnössä on toisilla ollut ongelmia. Haluttiin ottaa selvää, kuinka yleistä työtilan luomisessa ongelmat oikeasti ovat. Sitten kysyttiin omista ja muiden työtiloista mielipiteitä, ovatko työtilat vastaajan mielestä selvät ja jos ei ole, syy siihen. Lisäksi kysyttiin, kuinka usein työtilan omistajat käyttävät työtilojaan. Loput kysymykset olivat työtilojen hyödyntämisestä: kuuluvatko työtilat vahvasti omaan työskentelyyn, helpottavatko työtilat töitä ja kuinka työtiloja käytetään sähköpostin ja kokousten vähentämiseen.

Kysely toteutettiin SharePoint 2013 kyselylomaketta käyttäen. Ensin tehtiin harjoituslomake, jonka avulla lomake todettiin sopivaksi tehtävään. Samaan aikaan kerättiin vastaajien nimiä, eli työtilojen omistajia. Seuraavaksi tehtiin varsinainen lomake (LIITE 1) ja laitettiin Oulun kaupungin intranetiin. SharePointissa on sellainen ominaisuus, että sovelluksen (tässä tapauksessa kyselylomake) voi tehdä valmiiksi, sovelluksella on oma URL-osoite, mutta sitä ei tarvitse julkaista sivulla. Tällaiseen ratkaisuun päädyttiin sen vuoksi, että kyselylomakkeelle olisi ollut monimutkaista alkaa rajoittamaan käyttöoikeuksia. Varmin tapa oli olla puuttumatta käyttöoikeuksiin, pitää sen ns. piilossa ja antaa linkki asianomaisille. Lomaketta testattiin vielä muutamalla vastaajalla, loppumetreillä yksi kysymys muutettiin kokonaan. Kun lomake oltiin todettu selväksi ja toimivaksi, työtilan omistajat saivat saatesähköpostin (LIITE 2), jossa oli linkki kyselyyn.

Työtilan omistajilla oli ensin viikko aikaa vastata kyselyyn. Vastauksia oli kertynyt viikossa vähän alle 30 kpl. Työtilan omistajille, jotka eivät olleet vastanneet kyselyyn, lähetettiin viikon kuluttua muistutussähköpostiviesti ja samalla jatkettiin vastausaikaa 3 päivällä. Viimeisenä päivänä vastauksia oli tullut yhteensä 38 kpl:ta. Kaiken kaikkiaan kysely lähetettiin 80:lle työtilan omistajalle. Työtilojen omistajien nimiä tuli eri toimialojen vastuuhenkilöiltä. Mitään selvää listausta ei ollut, joten luultavasti on henkilöitä, joita kysely ei tavoittanut. Ajatellen määrää, kuinka monelle kysely

35

lähetettiin, kovin moni ei kuitenkaan jäänyt tutkimuskyselystä ulkopuolelle. Tavoite oli kuitenkin lähettää kysely kaikille mahdollisille työtilojen omistajille.

Vastausajan päätyttyä kyselyn vastaukset vietiin Exceliin. SharePointissa oli toiminto, jonka avulla kyselylomakkeen vastaukset pystyi viemään Exceliin helposti. Kovin monimutkaisia analyysejä ei voinut tehdä vähäisen vastausmäärän vuoksi, mutta kaikki vastaukset tuli käytyä tarkkaan läpi.

# <span id="page-36-0"></span>**7 TULOKSET**

Tutkimuskyselyn vastausprosentti oli 48 %. Tutkimuksen taustatiedoissa kysyttiin vastaajan ikä, sukupuoli sekä toimiala. Kyselyyn vastanneista 58 % oli naisia ja loput 42 % miehiä. Suurin osa (71 %) vastaajista oli iältään 35–55 -vuotiaita. Alle 35 -vuotiaita oli 18 % ja yli 55 -vuotiaita oli 11 %.

34 % vastaajista kuului konsernipalveluihin (KUVIO 5). Seuraavaksi eniten vastaajia tuli sivistys- ja kulttuuripalvelusta: vastaajista 21 % kuului kyseiseen toimialaan. Hyvinvointipalveluihin kuului 16 % vastaajista, ympäristö – ja yhdyskuntapalveluihin kuului 11 % vastaajista ja sisäisiin liikelaitoksiin kuuluvia oli 18 % vastaajista.

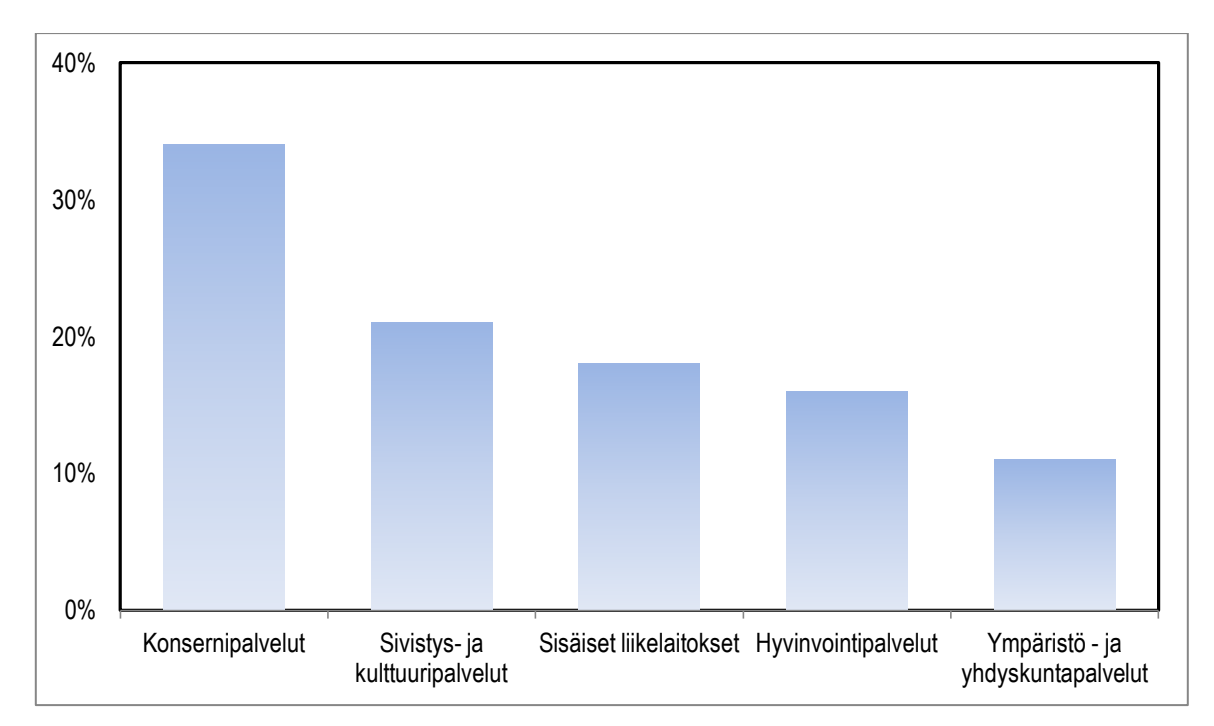

*KUVIO 5. Toimialojen prosentuaalinen jakauma (n= 38)*

### <span id="page-37-0"></span>**7.1 Koulutuksiin ja perehdytyksiin osallistuminen**

Työtilan omistajilta kysyttiin, ovatko he olleet uuden intranetin koulutuksessa. Intranetin koulutuksissa oli käynyt 26 vastaajaa eli 68 % kyselyyn vastanneista. Seuraavaksi kysyttiin, ovatko he olleet työtilojen perehdytyksessä. 23 Vastaajaa, eli 61 % oli käynyt perehdytyksessä. Kaikilta toimialoilta oli vastaajia, jotka eivät olleet käyneet intranetin ja/tai työtilojen perehdytyksessä.

Jos vastaaja ei ollut osallistunut toiseen tai molempiin koulutus/perehdytystilaisuuksiin, kysyttiin siihen syytä. Yleisimpiä syitä olivat, että vastaaja oli vasta menossa koulutukseen, vastaaja ei ollut huomannut koulutuksia tai vastaajan mukaan koulutuksia ei ole järjestetty. Muita syitä olivat:

- vastaaja ei ole pitänyt koulutusta tarpeellisena
- työtilakoulutukset sattuivat vastaajan lomajaksolle
- vastaajan mielestä työtiloja ei ole vaikea käyttää
- vastaajalla ei ole ollut aikaa
- vastaajalla tuli työtilojen tekeminen yllättäen tehtäväksi, eikä ole osannut varautua.

Seitsemän vastaajaa ei ollut osallistunut kumpaankaan koulutustilaisuuteen. Kuusi heistä kertoi syyksi sen, ettei koulutusta ole järjestetty. Yksi vastaaja ei ole pitänyt koulutusta tarpeellisena.

#### <span id="page-37-1"></span>**7.2 Mielipiteet omista ja muiden rakentamista työtiloista**

Työtilojen omistajilta kysyttiin, onko työtilojen pyyntö sujunut mutkattomasti viimeisen 3 kuukauden aikana. Suurin osa vastaajista, 79 % vastasi, että pyyntö on sujunut mutkattomasti. Kahdeksan vastaajan kohdalla työtilojen pyynnössä on ollut ongelmia.

Haluttiin tietää, ovatko työtilan omistajat saaneet uusista työtiloista selkeät ja käyttäjäystävälliset, työtilojen toiminnallista tarkoitusta hyvin tukevan kokonaisuuden. Vain kuusi vastaajaa oli sitä mieltä, ettei ole onnistunut saamaan työtilasta selkeää. Loput 84 % vastaajista oli saanut omasta mielestään selkeän työtilan.

Seuraavaksi kysyttiin mielipiteitä toisten luomista työtiloista. Ensin kysyttiin, monessa työtilassa vastaaja on jäsenenä (KUVIO 6, ei lasketa omia työtiloja mukaan). 16 % vastaajista ei ollut jäsenenä toisten luomassa työtilassa. 34 % vastaajista oli jäsenenä 1 – 2 työtilassa. 39 % vastaajista oli jäsenenä peräti 3-5 eri työtilassa. 11 % vastaajista eli 4 henkilöä oli yli viidessä eri työtilassa jäsenenä.

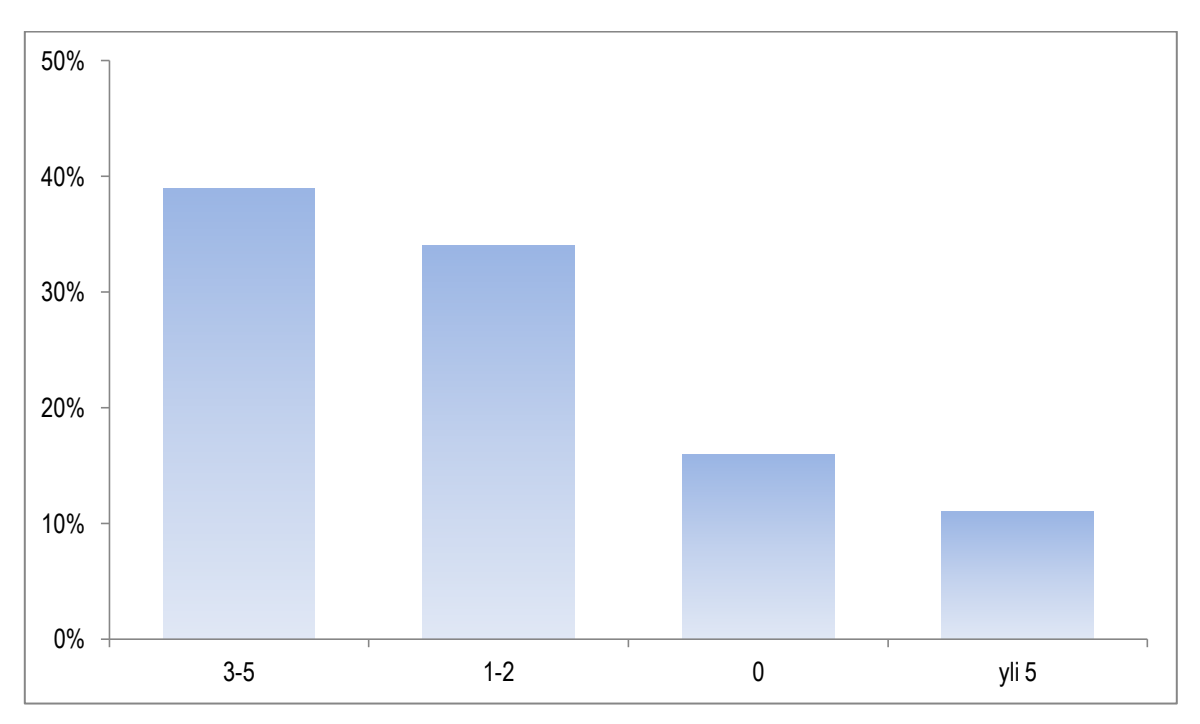

*KUVIO 6. Työtilojen määrät, joissa vastaaja jäsenenä (n=38).*

Vastaajilta, jotka olivat muissa työtiloissa jäsenenä, kysyttiin vastaavatko muiden tekemät työtilat omia tarpeita. Suurin osa oli sitä mieltä, että muiden työtilat vastaavat omia tarpeitaan. Vain 5 vastaajaa ilmoitti, ettei ole tyytyväinen työtilaan tai työtiloihin, jossa on jäsenenä. Kolme heistä oli jäsenenä 3-5 työtilassa ja kaksi heistä oli 1-2 työtilassa jäsenenä. Vastaajilta, jotka eivät olleet tyytyväisiä omiin tai toisten työtiloihin, kysyttiin perusteluja mielipiteeseen. Suurimmassa osassa vastauksista mainittiin oma kokemattomuus. Työtilat olivat vielä niin uusi asia, etteivät vastaajat tienneet, miten työtilojen käytettävyyttä voisi parantaa. He eivät siis tunne teknologian tuomia mahdollisuuksia. Pari vastaajaa oli sitä mieltä, että koko ohjelma oli sekava ja vaikeakäyttöinen. Yksi mainitsi, että ilman koulutusta työtilat eivät aukene hänelle kokonaisvaltaisesti.

### <span id="page-39-0"></span>**7.3 Työtilojen hyödyntäminen**

Vastaajilta kysyttiin mielipidettä, ovatko uudet työtilat toiminnan tehostamisen kannalta paremmat kuin vanhat. Suurin osa vastaajista, 74 % oli sitä mieltä, että uudet työtilat ovat paremmat. Yhden vastaajan mielestä vanhat työtilat olivat paremmat ja loput 24 % vastasi, ettei niiden välillä ole eroa. Kaksi vastaajaa, joiden mielestä ei ole tullut muutosta työtiloissa, ei ollut käynyt kertaakaan työtilojen perehdytyksessä.

Työtilojen omistajilta kysyttiin heidän työskentelystään työtiloissa. Ensimmäisenä kysyttiin, kuinka usein he käyttävät työtiloja (KUVIO 7). 42 % vastaajista kertoi käyttävänsä työtiloja päivittäin. Työtiloja käyttää 3-4 kertaa viikossa 18 % vastaajista. Toiseksi yleisin vastaus oli 1-2 kertaa viikossa, vastaajista 34 % valitsi kyseisen vaihtoehdon. Kaksi vastaajaa ilmoitti käyttävänsä työtiloja harvemmin kuin kerran viikossa. Kumpikaan vastaajista ei ole ollut työtilojen perehdytyksessä ja he ovat 1-2 työtilassa jäsenenä. Heidän kahden mukaan työtilat kuuluvat vähäisenä osana työskentelyyn sekä työtilat helpottavat heidän työtään vain vähän.

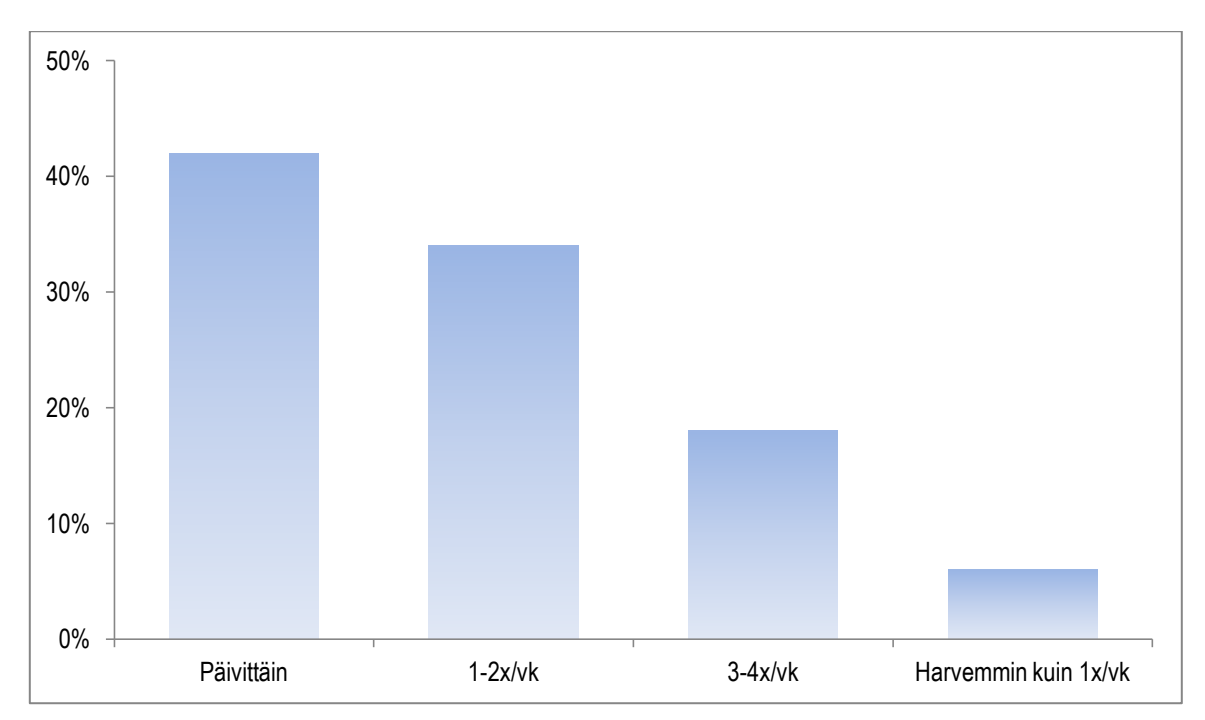

*KUVIO 7. Työtilojen käytön yleisyys (n=38).*

Seuraavaksi kysyttiinkin, kuinka vahvana osana työtilat kuuluvat heidän työskentelyynsä (KUVIO 8). Vaihtoehdot olivat: ei ollenkaan, vähän, paljon sekä erittäin paljon. Kukaan vastaajista ei ollut sitä mieltä, että työtilat eivät kuuluisi ollenkaan heidän työskentelyynsä. Vastaajista 29 % ilmoitti, että työtilojen käyttö kuuluu vähäisesti heidän työskentelyynsä. 37 % vastaajista oli sitä mieltä, että työtilat kuuluvat paljolti heidän työskentelyynsä. Loput 34 % kertoi työtilojen kuuluvan erittäin vahvana osana heidän työskentelyään.

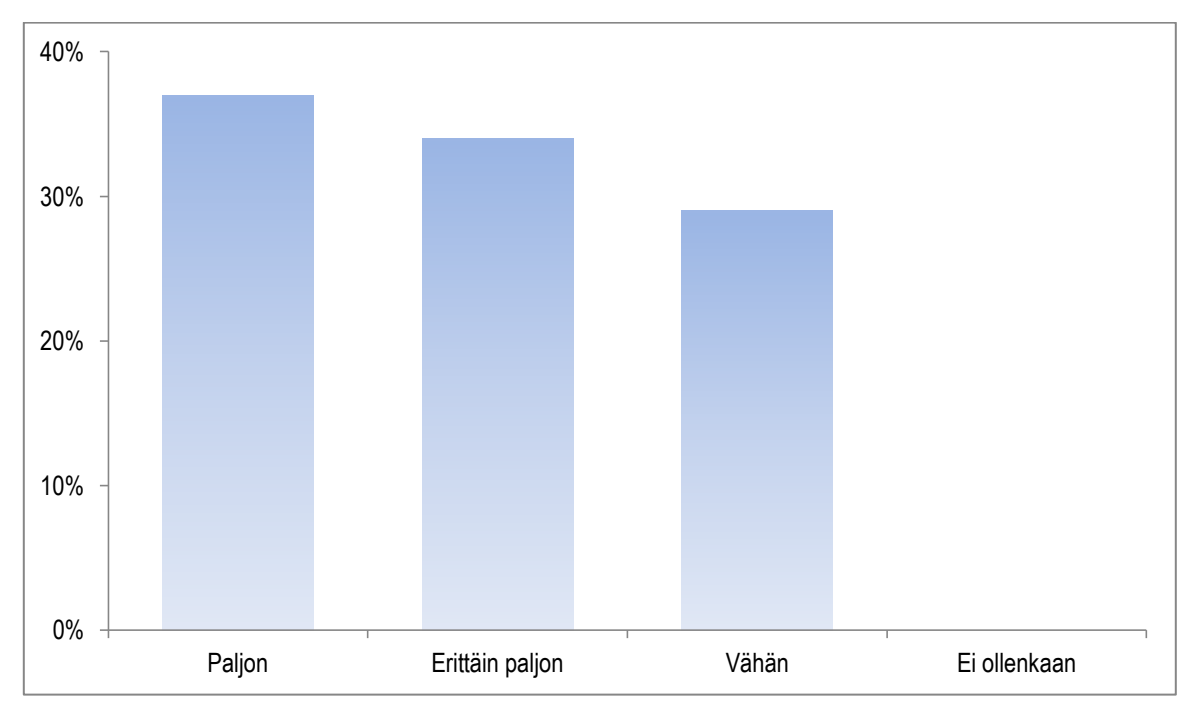

*KUVIO 8. Työtilojen käyttö (n=38).*

Haluttiin tietää, kuinka työtilat helpottavat työtilojen omistajien työskentelyä (KUVIO 9). Vain yksi vastaaja oli sitä mieltä, etteivät työtilat helpota ollenkaan hänen työskentelyään. 21 % vastasi, että työtilat helpottavat vähän omaa työskentelyään. Yli puolet, 61 % oli sitä mieltä, että työtilat helpottavat työskentelyään paljon. 16 % vastasi, että työtilat helpottavat työskentelyään erittäin paljon. Seuraavaksi kysyttiin perusteluja sille, mikseivät työtilat helpota työskentelyä. Tuli 3 erilaista perustelua. Kaksi mainitsi, että työtilat eivät vastaa mihinkään sellaiseen tarpeeseen, minkä levyresurssit eivät voisi hoitaa. Kolmas oli sitä mieltä, että organisaation työskentelyprosessit eivät ole sellaiset, joita työtilat millään tavalla niitä tukisivat.

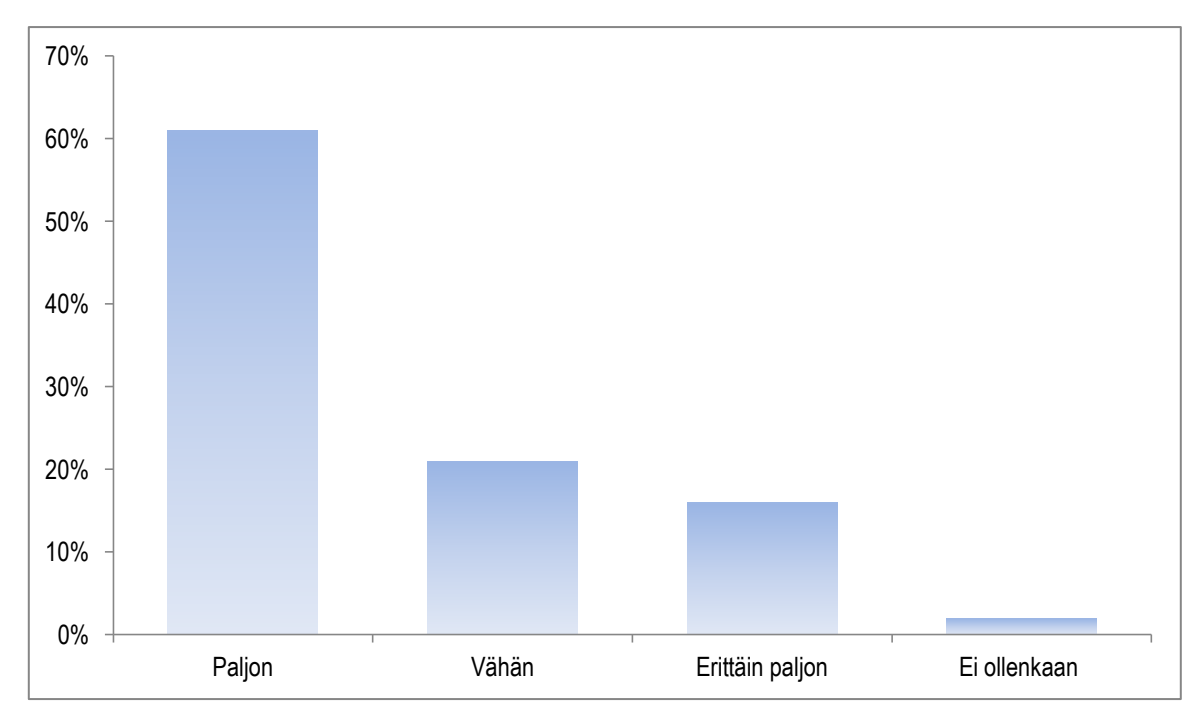

*KUVIO 9. Mielipiteet siitä, helpottavatko työtilat työntekoa (n=38).*

Sitten kysyttiin, onko työtilassa jotain, mitä haluaisi muuttaa tai lisätä, mutta ei osaa. Vastaajista 42 % oli sitä mieltä, ettei työtilassa ole mitään muutettavaa tai lisättävää, minkä ei itse osaisi tehdä. Reilu puolet, 58 % vastasi kyllä. Heiltä kysyttiin seuraavaksi, mitä he haluaisivat muuttaa. Tuli paljon erilaisia vastauksia. Vastaukset voidaan kuitenkin jaotella karkeasti seuraaviin ongelmiin:

- uusien sovellusten lisääminen ja niiden toiminnallisuuksien ymmärtäminen
- työtilat ovat visuaalisesti vaikeasti hahmoteltavissa ja toisaalta tylsät
- selain- ja muokkausongelmat
- toimintoihin ei ole kerinnyt tutustua
- käyttöoikeuksien jakaminen

Moni toivoi tässä kyselyn vaiheessa lisää työtilojen koulutusta. Suurin osa ongelmista liittyy siihen, että työtilat ovat täysin uusi opeteltava asia henkilökunnalle. Heillä pitäisi tehdä nopeasti hyvä ja toimiva työtila, mutta heillä ei ole ollut aikaa eivätkä he ole käyneet perehdytyksissä. Syitä voi olla monia, mikseivät vastaajat ole käyneet työtilojen perehdytyksissä. Sovellusten ja tiedostojen tuonti työtiloihin voi olla aikaa vievää. Harvoin työtilasta tulee ensimmäisellä kerralla silmää miellyttävä. Monesti täytyy siis vaihdella sovellusten paikkoja, muuttaa asetuksia jne. Tämä on varmasti jopa turhauttavaa sellaiselle, joka ei ole käynyt yhdessäkään perehdytystilaisuudessa. Työtilat ovat todella helppo käyttää siinä vaiheessa, kun ne ovat saatu valmiiksi.

Työtilojen yksi tarkoitus on vähentää sähköpostiliikennettä. Työtilojen omistajilta kysyttiin, pyrkivätkö he vähentämään sähköpostin lähettämistä käyttämällä työtiloja (KUVIO 10). Vastausvaihtoehdot olivat: ei ollenkaan, vähän, paljon sekä erittäin paljon. Kukaan vastaajista ei valinnut vaihtoehtoa "ei ollenkaan". 37 % vastasi, että pyrkivät vähän vähentämään sähköpostin lähettämistä työtilojen avulla. Reilu puolet vastaajista (53 %) pyrkivät vähentämään paljon sähköpostia. 11 % vastaajista pyrki erittäin paljon vähentämään sähköpostia työtilojen avulla.

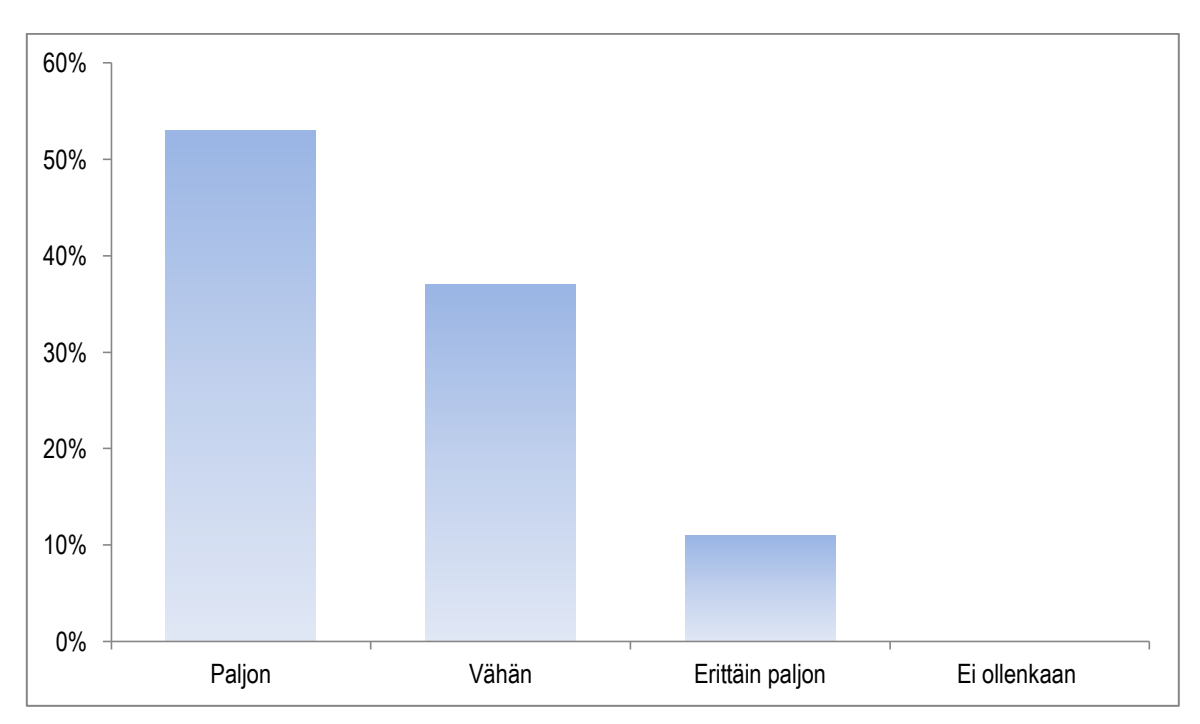

*KUVIO 10. Oman sähköpostin vähentäminen työtilojen avulla (n=38).*

Sitten kysyttiin toisinpäin: vähentääkö työtilojen käyttö sähköpostiin saapuvia viestejä. Vastaajista 13 % oli sitä mieltä, että työtilojen käyttö ei vähennä ollenkaan saapuvia sähköposteja. Suurin osa, 71 % vastasi työtilojen käytön vähentävän vähän saapuvaa sähköpostia. 13 % vastaajien mielestä työtilat vähentävät paljon sähköpostia. Yhden vastaajan mielestä työtilat vähentävät erittäin paljon saapuvaa sähköpostia.

Työtilat voivat vähentää kokoukseen käytettävää aikaa. Kyselyyn vastanneilta kysyttiin, vähentääkö työtilatyöskentely kokoukseen käytettävää aikaa (KUVIO 11). Vastausvaihtoehdot olivat: ei ollenkaan, vähän, paljon sekä erittäin paljon. 37 % vastanneista oli sitä mieltä, ettei työtilatyöskentely vähennä yhtään kokoukseen käytettävää aikaa. 47% vastaajista kertoi, että työtilatyöskentely vähentää vähän kokousaikaa. 13 % vastasi vähentävän paljon kokousaikaa. Yksi vastaaja oli sitä mieltä, että työtilatyöskentely vähentää erittäin paljon kokoukseen käytettävää aikaa.

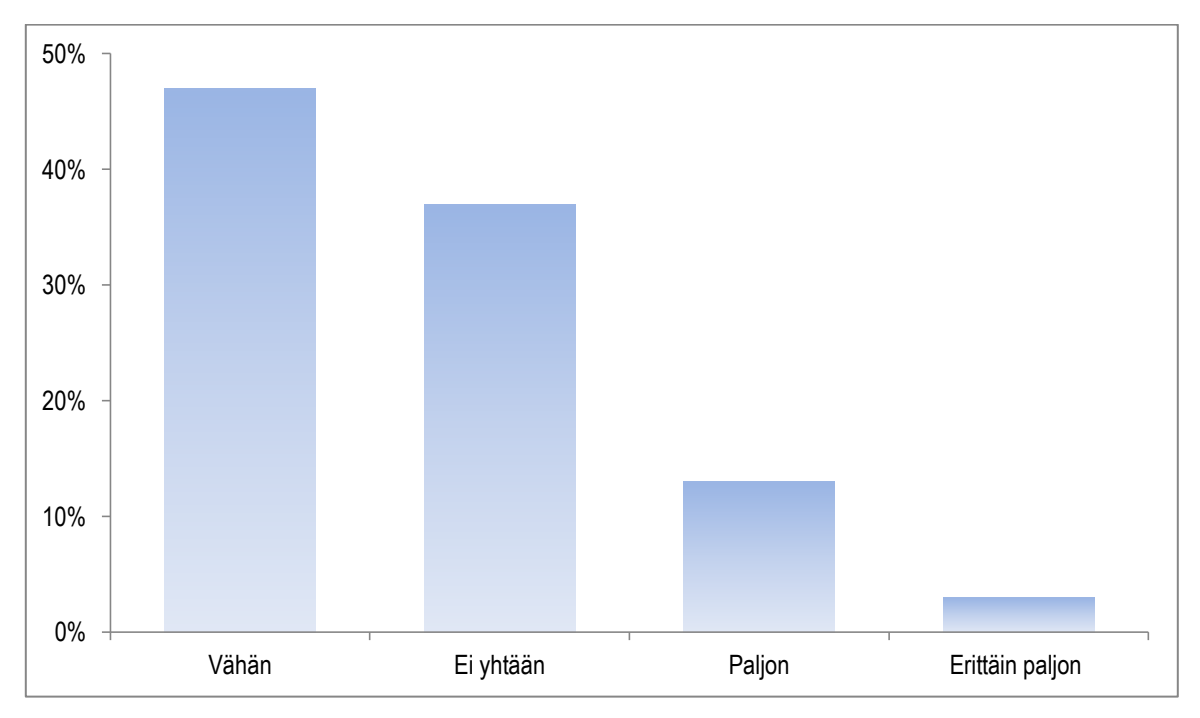

*KUVIO 11. Mielipiteet siitä, vähentääkö työtilat kokoukseen käytettävää aikaa (n=38).*

Työtilat voivat vähentää myös kokousten määrää. Kyselyyn vastanneilta kysyttiin, vähentääkö työtilatyöskentely kokouksia (KUVIO 12). Vastausvaihtoehdot olivat: ei ollenkaan, vähän, paljon sekä erittäin paljon. Reilu puolet, 55 % vastaajista oli sitä mieltä, ettei työtilat vähennä yhtään kokouksia. 37 % vastaajista kertoi työtilojen vähentävän vähäsen kokouksia. Kolme vastaajaa oli sitä mieltä, että työtilat vähentävät paljon kokouksia. Yksikään vastaaja ei valinnut "erittäin paljon" –vaihtoehtoa.

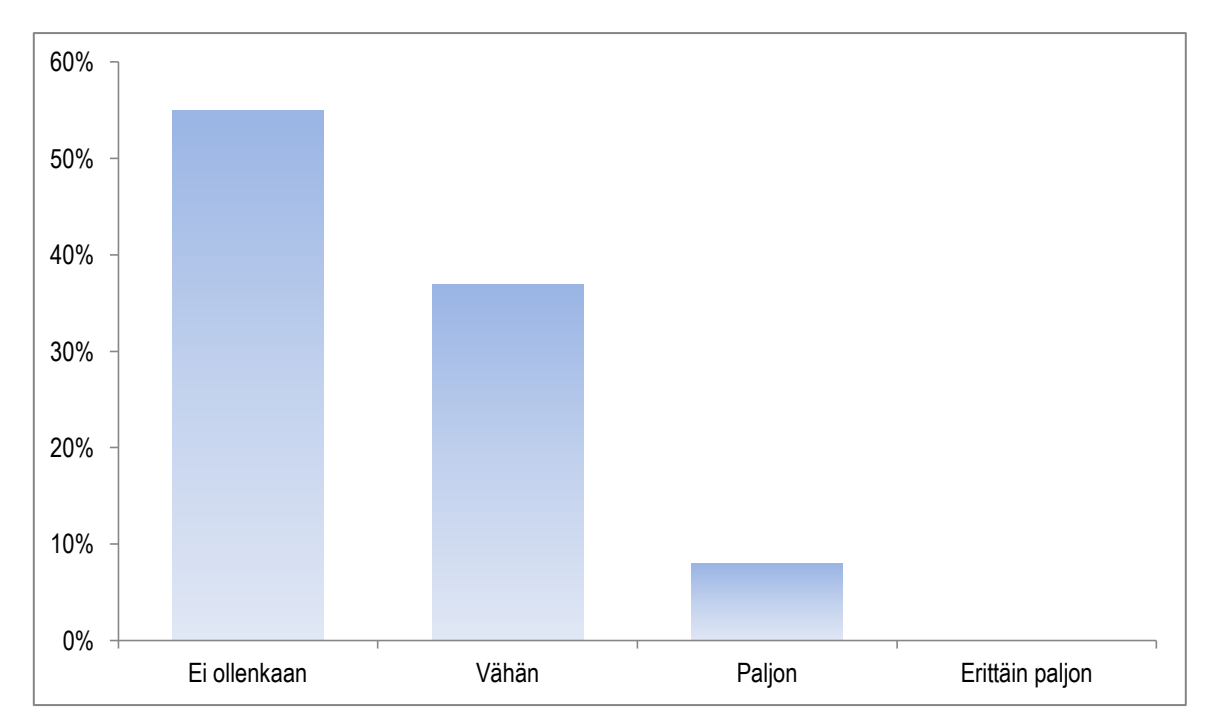

*KUVIO 12. Mielipiteet siitä, vähentävätkö työtilat kokouksia (n=38).*

# <span id="page-45-0"></span>**8 JOHTOPÄÄTÖKSET**

Hieman yli puolet vastaajista (61 %) oli käynyt työtilojen perehdytyksissä. Jos kyselyn olisi tehnyt pari kuukautta myöhemmin, olisi vastausprosentti ollut varmasti suurempi. Kuten vastauksista kävi ilmi, työtilan omistajilla ei ollut siihen mennessä mahdollisuutta työtilan perehdytykseen erinäisistä syistä. Työharjoittelun loppu puolella kävin opastamassa henkilökohtaisesti muutamaa työtilan omistajaa, jotka olivat pyytäneet apua. Kaikki ei edes tiennyt, keneltä pyytää apua.

Yli puolet vastaajista haluaisi muuttaa jotain omassa työtilassaan, mutta ei osaa. Tämä ei yllättänyt. Työtilat ovat vielä niin uusi asia, ettei käyttäjät ole kerinnyt siihen paneutua. Asiat, mihin työtilan omistajat haluaisivat apua oli ihan perustoiminnot (sovelluksen lisääminen ja muokkaaminen) työtilassa ja käyttöoikeuksien jakaminen. Työtilojen käyttöä on vaikeuttanut se, etteivät omistajat ole kerinnyt tutustua työtiloihin (ei siis osata käyttää) sekä selaineroavaisuudet. Käyttäjät menevät sekaisin, kummalla selaimella kannattaa työtiloja (tai intranetiä) käyttää.

Yli puolet kertoi käyttävänsä työtiloja paljon vähentääkseen sähköpostin lähettämistä. Kaikki vastaajat pyrkivät jollain tasolla vähentämään sähköpostia käyttämällä työtiloja. He ovat siis sisäistänyt työtilojen yhden tarkoituksen. Seuraavaksi kysyttiin asiaa toisinpäin, vähentääkö työtilat saapuvaa sähköpostia. Suurin osa (84 %) kertoi saapuvan sähköpostin vähentyvän jollain tasolla työtilojen avulla. Muutama vastaaja ei nähnyt ollenkaan muutosta. Myös muut työtilan jäsenet ymmärtävät pyrkiä vähentämään sähköpostia työtilojen avulla. Luvut näyttävät mielestäni hyvältä ja ajan kuluessa sähköpostit vähentyvät varmasti huomattavasti kun osataan käyttää työtilojen sovelluksia hyödykseen.

Kokousten järjestäminen on juurtunut hyvin syvälle työntekijöiden toimintaan. Virtuaaliset työtilat pyrkivät vähentämään kokouksia, mutta kovin nopeaa toimintatavan muutosta ei kannata odottaa. Osa ihmisistä näkee uudet virtuaaliset työtilat innostavana ja suurena apuna toiminnan tehostamisessa. Toisille työtilat ovat sekava ja monimutkainen asia, jota täytyisi osata käyttää.

46

Työtilojen käyttö ei vaikuta vielä huomattavasti kokouksiin Oulun kaupungissa. Kuitenkin kokousajan vähentyminen on saanut hyvän alun. Melkein puolet (47 %) vastaajista oli sitä mieltä, että työtilat vähentävät hiukan kokoukseen käytettävää aikaa. Se on hyvä alku, mutta 37 % vastaajista oli sitä mieltä, ettei työtilat vaikuta mitenkään kokousajan pienentymiseen. Kokousajan vähentämisessä työtilan omistajat jakaantuvat lähes kahtia asian kanssa. Asia ei tietenkään ole niin yksinkertainen: pitää muistaa, että työtiloja perustetaan eri tarkoituksiin, kaikki eivät voi toimia samanlaisen kaavan mukaan. Ensin siis kysyttiin mielipidettä työtilan vaikutusta kokousten aikaan, sitten kysyttiin, vähentävätkö työtilat itse kokouksia. Yli puolet (55 %) oli sitä mieltä, ettei työtilojen käyttö vähennä kokousten määrää. Kuitenkin jopa 37 % kertoi työtilojen vähentävän hiukan kokousten määrää.

Kyselyn vastaukset yllättivät positiivisesti. Ihmiset ovat tiedostaneet työtilojen tarkoituksen ja yrittävät muuttaa toimintatapaansa. Suosittelen, että Oulun kaupunki tekisi vuoden päästä uudestaan saman kyselyn työtilojen omistajille. Silloin ajatukset ja kokemukset uusista työtiloista ovat jo aivan toiset. Osa kyselyn vastaajista huomautti, että ei ole vielä kerinnyt tutustua uusiin työtiloihin kunnolla, joten ei osaa arvioida työtilojen hyötyä. Vuoden päästä työtilat ovat varmasti hakeneet jo paikkansa työntekijöiden keskuudessa ja uusia sovelluksia on voitu tuoda työtiloihin ja siten parantaa toiminnan tehostamista. Kaikille ei ollut keritty järjestämään uusien työtilojen perehdyttämistä. Vuoden päästä kaikkia halukkaista on varmasti perehdytetty uusien työtilojen saloihin. Toivottavasti käytettävyysongelmat ovat historiaa vuoden päästä ja työtilat toimisivat millä tahansa yleisimmistä selaimista moitteettomasti.

### <span id="page-47-0"></span>**9 POHDINTA**

Olin työharjoittelussa Oulun kaupungilla joulukuu 2013 – huhtikuu 2014 välisen ajan. Harjoittelutehtäviini kuului SharePoint 2013 sisältämien sovellusten testaus ja ohjeistus. Uusien työtilojen opastus tuli vähän "vahingossa" minun tehtäväkseni Oulun kaupungilla. Uusien työtilojen perehdytys henkilöstölle oli todella mukavaa, mutta haasteellista. Jokaisella kerralla tuli yksi tai useampi kysymys, johon en osannut antaa vastausta, mutta lupasin etsiä vastauksen. Tiedot ja taidot työtiloihin sekä SharePointiin kasvoivat tällä tavoin pikkuhiljaa. Oli luontevaa tehdä opinnäytetyö perehtymääni, mutta myös erittäin mielenkiintoiseen aiheeseen liittyen eli ottaa selvää työtilojen omistajien suhtautuminen uusiin työtiloihin.

SharePointista löytyi paljon englanninkielisiä e-kirjoja ja käyttöoppaita. Niistä tarvitsin lähinnä tietoa siihen, mikä SharePoint todella on ja mihin kaikkeen siitä on. Oma kokemukseni rajoittuu vain Oulun kaupungin intranetiin sekä työtiloihin. Todella paljon sain kirjoitettua tähän raporttiin oman kokemukseni kautta. Tiedän, että minulla on vain murto-osa kokemusta SharePoint 2013:sta ja haaveeni on päästä oppimaan tästä ohjelmasta lisää.

Työtilatkin oli minulle uusi asia – huolimatta siitä, että käytän Optimaa viikoittain. En koskaan ollut ajatellut, että Optima on eräänlainen verkkotyötila. Vasta teoriaosuutta kerätessäni ymmärsin, mitä työtilat todella tarkoittavat. Työtiloista en meinannut alkuun löytää kirjallisuutta, osa kirjoista hiukan sivuuttivat aihetta. Siitä pääsin kuitenkin hyvään alkuun. Paljon erilaisia hakusanoja kokeillessani aloin saamaan internetistä tuloksia, lähinnä englanninkielisistä e-kirjoista. Työtiloista ei ole kirjoitettu kuitenkaan paljoa kirjallisuutta. Kaipaisin kirjaa, jossa käsiteltäisiin vain virtuaalisia työtiloja.

Laitoin suhteellisen tiukan aikataulun itselleni tähän opinnäytetyöhön. Aloitin opinnäytetyön helmikuun 2014 alussa ja sain päätökseen toukokuun 2014 alussa. Alussa oli tavoitteena saada jo huhtikuussa opinnäytetyö valmiiksi, mutta oman aikataulun lisäksi oli mentävä myös ohjaavan opettajan sekä toimeksiantajani aikataulun mukaan. Olen kuitenkin todella tyytyväinen, että pysyin aikataulussa. Kävin samaan aikaan työharjoittelussa, osallistuin verkko-opetukseen ja vietin aikaa

perheeni kanssa. Ilman mieheni apua ja tukea olisi opinnäytetyöraportin valmistuminen varmasti venynyt.

Reliabiliteetti ja validiteetti mittaavat tutkimuksen luotettavuutta ja laatua. Reliabiliteetti tarkoittaa kyselyn tulosten pysyvyyttä, eli jos tutkimus toistettaisiin, saataisiin samat tutkimustulokset. Reliabiliteetti on korkea silloin, kun saadaan samat tulokset eri mittauskerroilla, mutta se ei takaa validiteettia, eli sitä, onko mitattu juuri oikeita asioita oikealla hetkellä. Tämän opinnäytetyön reliabiliteetti on mielestäni suhteellisen korkea. Mittareiden, eli kysymysten miettiminen onnistui mielestäni hyvin. Mielestäni kysymysten vastaukset antoivat todella hyviä ratkaisuja tutkimuksen ongelmaan. Vastaukset itse asiassa ylittivät odotukseni. Vastauksista näkee, mitä mieltä noin yleisesti ollaan uusista työtiloista (jakaantuu selvästi kahteen erilaiseen mielipiteeseen) ja mikä on negatiivisen mielipiteen syynä. Tutkimuksen validiteetti eli laatu on mielestäni myös korkea.

Tutkimussuunnitelmaa rakentaessa en tiennyt vielä, toteutanko tutkimuksen kvalitatiivisin menetelmin vai kvantitatiivisin menetelmin. Syy oli siinä, etten tiennyt yhtään, kuinka paljon uusia työtilojen omistajia oli. Pystyisinkö lähettämään kyselyn niin monelle, että saisin vaadittavan määrän vastauksia vai haastattelisinko vain muutamaa. Sain tietää, että työtilojen omistajia on sen verran, että pystyn toteuttamaan kvantitatiivisen tutkimuksen. Vastauksia tuli aluksi aika vähän, valmistauduin jo tekemään tutkimuskyselyn lisäksi muutaman haastattelun. Loppujen lopuksi haastattelua ei tarvittu, koska vastaajia oli 38 kpl.

Tätä opinnäytetyötä oli todella mukava ja mielenkiintoista tehdä. Oulun kaupungin kanssa oli todella mukava tehdä yhteistyötä niin työharjoittelun kuin tämän opinnäytetyön parissa. Tämä opinnäytetyö avasi silmäni uuteen teknologiaan suhtautumiselle: kaikki ei ole mustavalkoista ja uuden oppimiseen vaaditaan aikaa ja kärsivällisyyttä, mutta myös omaa halua.

49

# <span id="page-49-0"></span>**LÄHTEET**

Affecto. 2014. Tietotyöläinen navigoi sähköisessä työtilassa. Hakupäivä 3.4.2014, http://www.affecto.fi/Ratkaisut/Portaalit-intranetit-ja-tyotilat/Sahkoiset-tyotilat

Discendum. 2012. Optima - joustava verkko-oppimisympäristö, hakupäivä 3.4.2014, http://www.discendum.com/optima

Juholin, E. 2009. Communicare! Viestintä strategiasta käytäntöön. 5. uudistettu painos. Porvoo: WS Bookwell.

Juholin, E. 2013. Communicare! Kasva viestinnän ammattilaiseksi. Kopijyvä: Elisa Juholin & Management Institute of Finland MIF Oy.

Juholin, E. 2010. Arvioi ja Paranna! Viestinnän mittaamisen opas. Vantaa: Hansaprint Oy.

Kananen, J. 2011. Kvantti – Kvantitatiivisen opinnäytetyön kirjoittamisen käytännön opas. Jyväskylä: Jyväskylän ammattikorkeakoulu.

Kekkonen, K., tietohallintoasiantuntija, Oulun kaupunki. Re: Työtilat. Sähköpostiviesti kaisa.kekkonen@ouka.fi 21.3.2014.

Kirmanen, A. 2011. Vanhoista työtavoista luopumisen sietämätön vaikeus. Sulava. Hakupäivä 17.2.2014,

http://www.sulava.com/2011/02/vanhoista-tyotavoista-luopumisen-sietamaton-vaikeus/

Kuivalahti T & Luukkonen, J. 2003. Intra. Hämeenlinna: Karisto oy.

Londer, O.M & Coventry, P. 2013. Microsoft SharePoint 2013 Step by Step. Hakupäivä 6.3.2014,

http://proquest.safaribooksonline.com.ezp.oamk.fi:2048/book/operating-systems-and-serveradministration/microsoft-sharepoint/9780735676527

Microsoft. 2014a. Johdanto sivustojen, työtilojen ja sivujen käyttämiseen. Hakupäivä 8.2.2014, http://office.microsoft.com/fi-fi/windows-sharepoint-services-help/johdanto-sivustojen-tyotilojen-jasivujen-kayttamiseen-HA010021413.aspx

Microsoft. 2014b. Wikin luominen ja muokkaaminen. Hakupäivä 15.2.2014, http://office.microsoft.com/fi-fi/office365-sharepoint-online-small-business-help/wikin-luominen-jamuokkaaminen-HA102775321.aspx

Microsoft 2014c. What´s new in Microsoft SharePoint Server 2013. Hakupäivä 7.3.2014, http://office.microsoft.com/en-us/support/whats-new-in-microsoft-sharepoint-server-2013- HA102785546.aspx

Microsoft 2014d. Johdanto: Käytön hallinta käyttöoikeuksien avulla. Hakupäivä 16.3.2014, http://office.microsoft.com/fi-fi/sharepoint-server-help/johdanto-kayton-hallinta-kayttooikeuksienavulla-HA102771919.aspx?CTT=1

Microsoft 2014e. Tietoa käyttöoikeustasoista. Hakupäivä 16.3.2014, http://office.microsoft.com/fi-fi/sharepoint-server-help/tietoa-kayttooikeustasoista-HA102772313.aspx?CTT=1

Noel, M &Spence, C. SharePoint 2013 Unleashed. 2013. Hakupäivä 9.3.2014, http://proquest.safaribooksonline.com.ezp.oamk.fi:2048/book/operating-systems-and-serveradministration/microsoft-sharepoint/9780133143416

Otala, M. Pöysti, K. 2008. Wikimaniaa yrityksiin- yritys 2.0 tuottamaan. Porvoo:WSOY.

Oulun kaupungin henkilöstölehti Pyörre. 2012. Hakupäivä 7.3.2014, http://issuu.com/otavamedia\_asiakasviestinta/docs/pyorre\_6\_2012/14 Oulun kaupungin intranet Akkuna. 2012. Hakupäivä 4.3.2014, http://viidestaso.files.wordpress.com/2013/02/liite1\_ouka\_intranet\_konsepti\_1-01.pdf

Oulun kaupunki, Tietoa Oulusta. 2014. hakupäivä 4.3.2014, http://www.ouka.fi/oulu/oulu-tietoa/tietoa-oulusta

Puro, J-P. 2004. Onnistu viestinnässä. Juva:WSOY.

Runion, M. 2012. Perfect Phrases for Virtual Teamwork: Hundreds of Ready-to-Use Phrases for Fostering Collaboration at a Distance. Hakupäivä 22.3.2014, http://proquest.safaribooksonline.com.ezp.oamk.fi:2048/book/teamwork/9780071783842

Sininen meteoriitti. Julkaisupäivä puuttuu. SharePoint. Hakupäivä 3.4.2014, http://www.meteoriitti.com/Mita-teemme/Teknologiat/SharePoint-2013/

Sähköiset työtilat uudistuvat. 2014. Oulun kaupungin intra. Sisäinen lähde. Hakupäivä 17.2.2014.

Säteri, R & Hosiokoski, T.2008. Opas: Sisäisen viestinnän abc. Hakupäivä 1.3.2014, http://www.viestintatoimistodeski.fi/wpcontent/uploads/2010/02/Sisaisen\_viestinnan\_ABC\_2008.pdf

Withee, K. 2013. SharePoint 2013 for dummies, hakupäivä 6.3.2014, http://proquest.safaribooksonline.com.ezp.oamk.fi:2048/book/programming/microsoftsharepoint/9781118645284

#### **KYSYMYKSET TYÖTILOJEN OMISTAJILLE LIITE 1**

#### **1. Oletko ollut uuden Akkunan koulutuksessa?**

- 1) Kyllä
- 2) Ei

# **2. Oletko ollut uusien työtilojen perehdytyksessä?**

- 1) Kyllä
- 2) Ei
- **3. Jos vastasit toiseen/molempiin ei, miksi et ole?**
- **4. Onko uusien työtilojen pyyntö sujunut mutkattomasti viimeisen 3 kuukauden aikana?** 
	- 1) Kyllä
	- 2) Ei
- **5. Tekemäni työtila on selkeä ja käyttäjäystävällinen ja työtilan toiminnallista tarkoitusta hyvin tukeva kokonaisuus?**
	- 1) Kyllä
	- 2) Ei
- **6. Kuinka monessa työtilassa olet jäsenenä, jota et ole itse perustanut? (et ole työtilan omistajana)**
	- 1) 0 kpl
	- 2) 1-2 kpl
	- 3) 3-5 kpl
	- 4) yli 5 kpl
- **7. Jos olet jossain jäsenenä, vastaavatko muiden tekemät työtilat tarpeitasi?**
- 1) Kyllä
- 2) Ei

#### **8. Jos vastasit ei, mitä parantaisit työtiloissa?**

- vapaa vastaus

#### **9. Uudet työtilat ovat toiminnan tehostamisen kannalta paremmat kuin vanhat.**

- 1) Kyllä
- 2) Ei, vanhat oli paremmat
- 3) Ei muutosta

#### **10. Kuinka usein käytät työtiloja?**

- 1) Harvemmin kuin kerran viikossa
- 2) 1-2 x
- 3) 3-4 x
- 4) Päivittäin

#### **11. Työtilat kuuluvat vahvana osana työskentelyyni.**

- 1) Ei ollenkaan
- 2) Vähän
- 3) Paljon
- 4) Erittäin paljon

#### **12. Työtilat helpottavat työtäni.**

- 1) Ei ollenkaan
- 2) Vähän
- 3) Paljon
- 4) Erittäin paljon

#### **13. Jos vastasit, etteivät työtilat helpota ollenkaan työtäsi, miksi?**

- vapaa vastaus

#### **14. Onko jotain, mitä muuttaisit/lisäisit työtilassa mutta tuntuu että et osaa?**

- 1) Kyllä
- 2) Ei
- **15. Jos vastasit edelliseen kysymykseen kyllä, mitä muuttaisit?**
- **16. Työtilojen yksi tarkoitus on vähentää sähköpostiliikennettä. Pyrin omalta osaltani vähentämään sähköpostin lähettämistä käyttämällä työtiloja.**
	- 1) En ollenkaan
	- 2) Vähän
	- 3) Paljon
	- 4) Erittäin paljon

#### **17. Työtilat vähentävät sähköpostiini saapuvia sähköposteja.**

- 1) Ei ollenkaan
- 2) Vähän
- 3) Paljon
- 4) Erittäin paljon

#### **18. Työtilatyöskentely vähentää kokoukseen käytettävää aikaa.**

- 1) Ei ollenkaan
- 2) Vähän
- 3) Paljon
- 4) Erittäin paljon

#### **19. Työtilatyöskentely vähentää kokouksia.**

- 1) Ei ollenkaan
- 2) Vähän
- 3) Paljon
- 4) Erittäin paljon

#### **20. Vapaa sana, kerro mielipiteesi, ajatuksesi uusista työtiloista.**

#### **21. Ikä.**

- 1) Alle 35
- 2) 35-55
- 3) Yli 55

# **22. Toimiala.**

- 1) Kopa
- 2) Siku
- 3) Hyve
- 4) YYP
- 5) Sisäinen liikelaitos

# **23. Sukupuoli**

- 1) Nainen
- 2) Mies

#### **SAATEKIRJE TYÖTILOJEN OMISTAJILLE LIITE 2** LIITE 2

Hei!

Olen IT-Tradenomiharjoittelija Tietohallinnosta. Harjoittelutehtäviini on kuulunut SharePoint 2013:n sovellusten testaus, ohjeistus sekä käyttökohteiden ideointi.

Olen harjoittelun aikana "erikoistunut" työtiloihin ja teen parhaillaan opinnäytetyötä aiheesta Virtuaaliset työtilat toiminnan kehittämisessä - Case: Oulun kaupunki.

Nyt tarvitsisin teidän työtilojen omistajien apua! Opinnäytetyöhöni kuuluu tutkimuskysely ja haluaisin selvittää, miten te työtilojen omistajat suhtaudutte uusiin työtiloihin ja kuinka hyödynnätte niitä päivittäisissä askareissa.

Tutkimuksesta hyödytte myös Te! Tutkimuksen vastausten avulla voidaan kehittää työtiloja, nähdään mikä on nykytilanne ja miten nykytilannetta voisi kehittää parempaan suuntaan. Vastausten analysointi opinnäytetyön raporttiin tapahtuu täysin anonyymisti.

Ymmärrän että teillä on aika todella tiukalla, mutta toivon että kerkiäisitte vastaamaan kyselyyni 28.3 mennessä.

Kyselyyn pääsee vastaamaan tästä. Ystävällisin terveisin: Minna Bimberg